#### **C to ASM pt. 1** Intro to Computer Systems, Fall 2022

**Instructor:** Travis McGaha

#### **TAs:**

Ali Krema Andrew Rigas Anisha Bhatia Audrey Yang **Craig Lee Daniel Duan** David LuoZhang Eddy Yang Ernest Ng Heyi Liu Janavi Chadha Jason Hom

Katherine Wang The Kyrie Dowling The Mohamed Abaker Noam Elul Patricia Agnes Patrick Kehinde Jr. Ria Sharma Sarah Luthra Sofia Mouchtaris

#### **Poll:**

❖ Are there any topics you would like me to talk about in lecture?

## **Upcoming Due Dates**

- ❖ HW08 (Disassembler) Due Friday 11/18 @ 11:59 pm
	- **E** Should have everything you need
- ❖ Midterm regrade requests
	- Opens at  $12:01$  AM on Tuesday $(11/15)$
	- Close at 11:59 pm the next Tuesday  $(11/22)$
	- Please look at the sample solution before submitting a regrade request
- ❖ **Assignments will very likely take increasingly longer to complete. Please try to not let the work accumulate**

#### **Lecture Outline**

- ❖ **Binary files & Endianness**
- ❖ Globals in ASM
- ❖ Maintaining the Stack in ASM

#### **Binary files & Serialization**

- ❖ So far this lecture has implicitly assumed we are working with files that hold text (characters)
- ❖ Binary files also exist where data isn't stored as characters. (.obj files are an example)
- ❖ Some data/data-structures make more sense to be stored in binary through a process called **serialization**.

# **Serialization Example:**

- ❖ Posted on course website
	- read\_floats.c
	- write\_floats.c
- ❖ Notes:
	- Don't have to read/write an array, can read/write only one "element"
	- Trying to open these files in an editor will not be readable

#### **Endianness**

- ❖ In other architectures, there is one byte at each address location
	- For multi-byte data, how do we order it in memory?
	- Data should be kept together, but what order should it be?
	- Example, store the 4-byte (32-bit) int: 0x A1 B2 C3 D4 Each byte has its own address

Most significant Byte Least significant Byte

- ❖ The order of the bytes in memory is called endianness
	- Big endian vs little endian

#### **Endianness**

❖ Consider our example 0x A1 B2 C3 D4

Most significant Byte Least significant Byte

- ❖ Big endian
	- Least significant byte has highest address
	- Looks the most like what we would read
	- The standard for storing information on files/the network

**0x2000 0x2001 0x2002 0x2003**

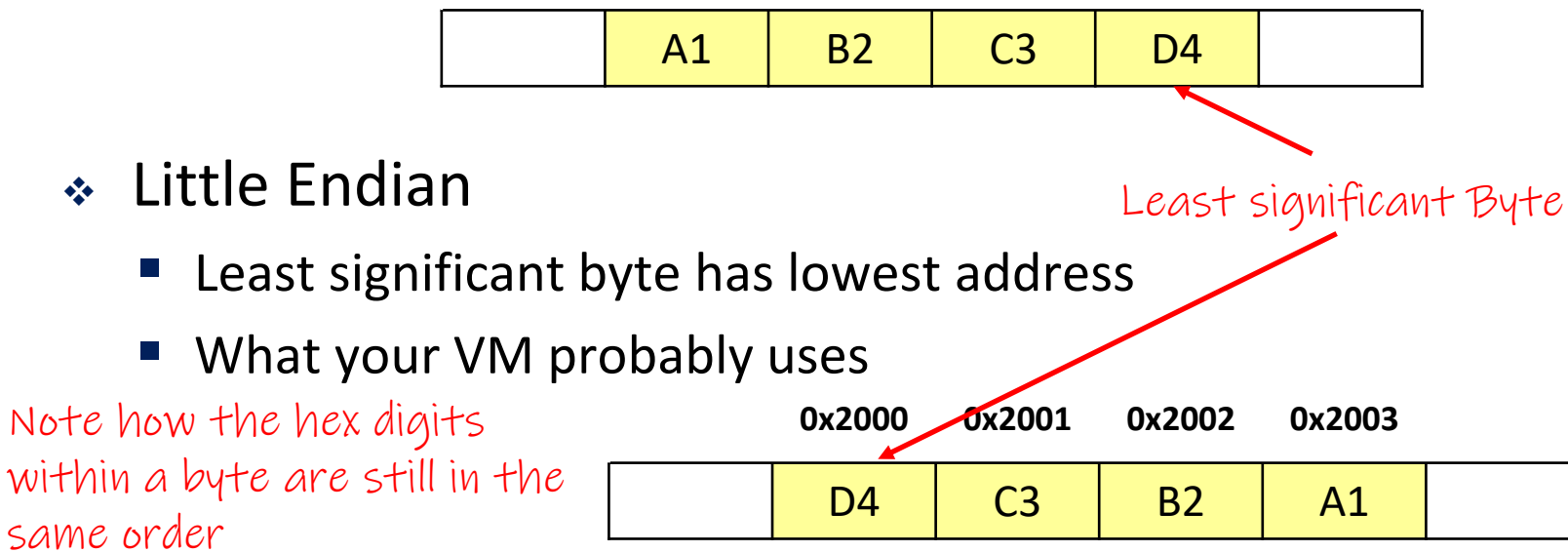

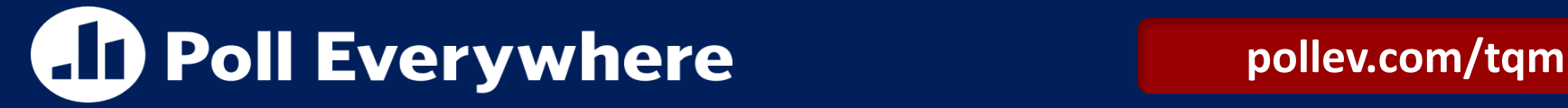

❖ If we have the following int which is four bytes. on a bigendian machine, how would this be stored in memory?

#### **int num = 0xCADEDADA;**

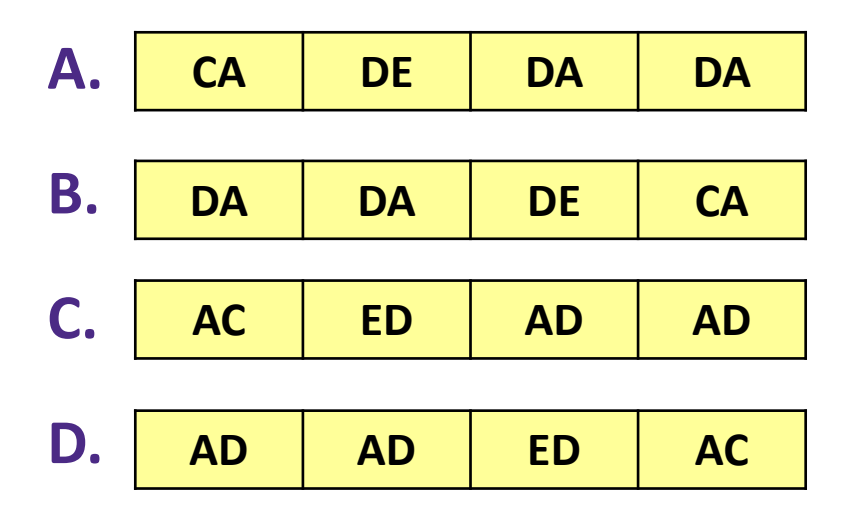

#### **E. I'm not sure**

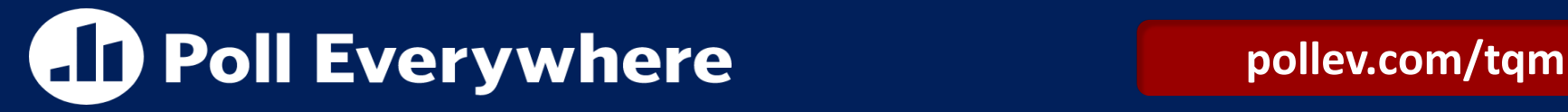

❖ If we have the following int which is four bytes. on a bigendian machine, how would this be stored in memory?

#### **int num = 0xCADEDADA;**

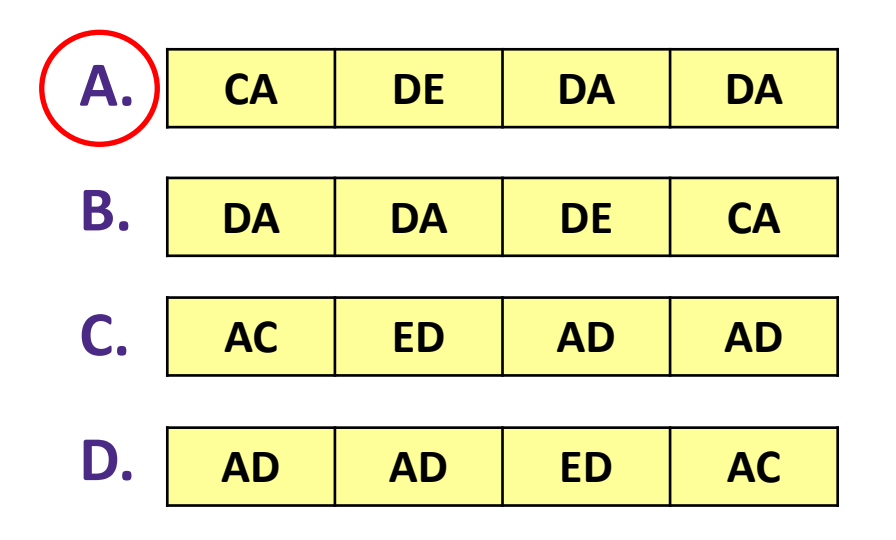

#### **E. I'm not sure**

#### **Endianness: Why it matters**

- ❖ Since machines may store things in different byte orderings, it causes problems when they share files or communicate over the network.
- ❖ A standard ordering is used for storing binary data, big endian (often called Network ordering).
- ❖ Need to make sure that we store bytes in network byte ordering when we serialize data

#### **Endianness functions**

- ❖ There are some functions out there that convert byte orderings
	- htons () -> Host to Network short (16 bits)
		- Converts from Host byte ordering to network byte ordering
	- $\blacksquare$  ntohs() -> <u>N</u>etwork <u>to</u> Host short (16 bits)
		- Converts from network byte ordering to host byte ordering
- ❖ "Network byte order" is big endian. Your "host" machine is little endian
- ❖ More info in <arpa/inet.h>
	- **U** Variants also exist for 32 bit and 64 bit conversion

#### **Lecture Outline**

- ❖ Binary files & Endianness
- ❖ **Globals in ASM**
- ❖ Maintaining the Stack in ASM

#### **LC4 User Memory Layout for C**

- ❖ LC4 User memory has CODE and DATA portions. But the DATA is split into three parts for running C code
- ❖ Global Variables
- ❖ Dynamic Storage (the heap)
- ❖ Local Variables (the stack)

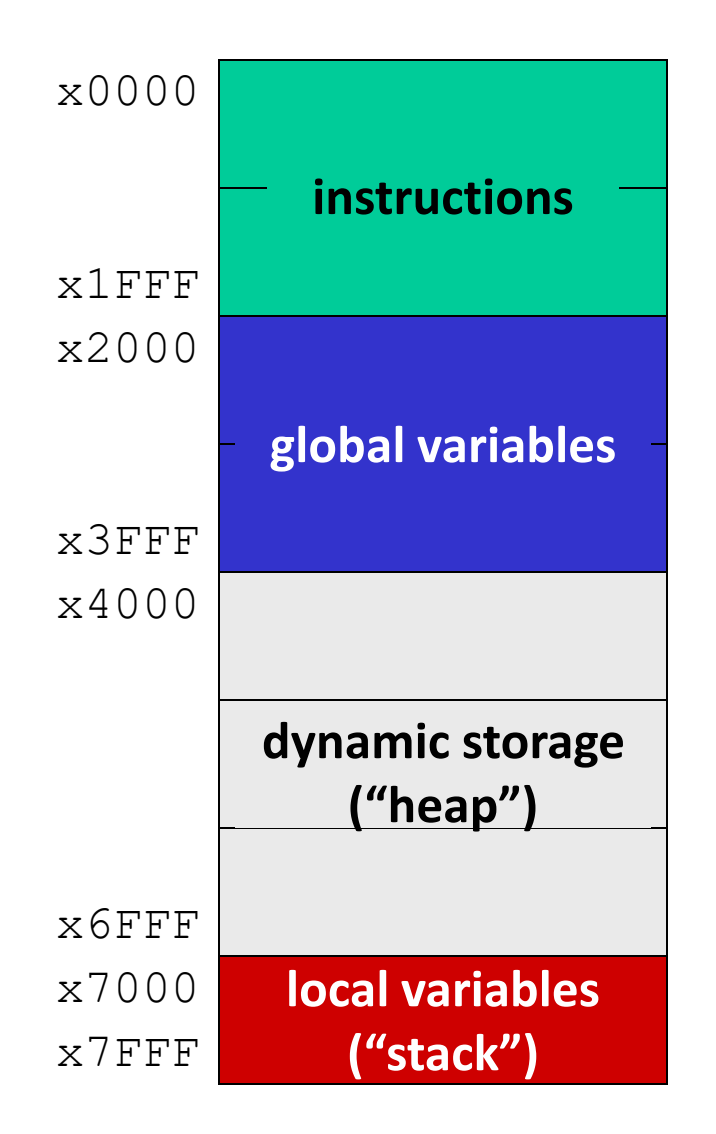

#### **Global Variables in C**

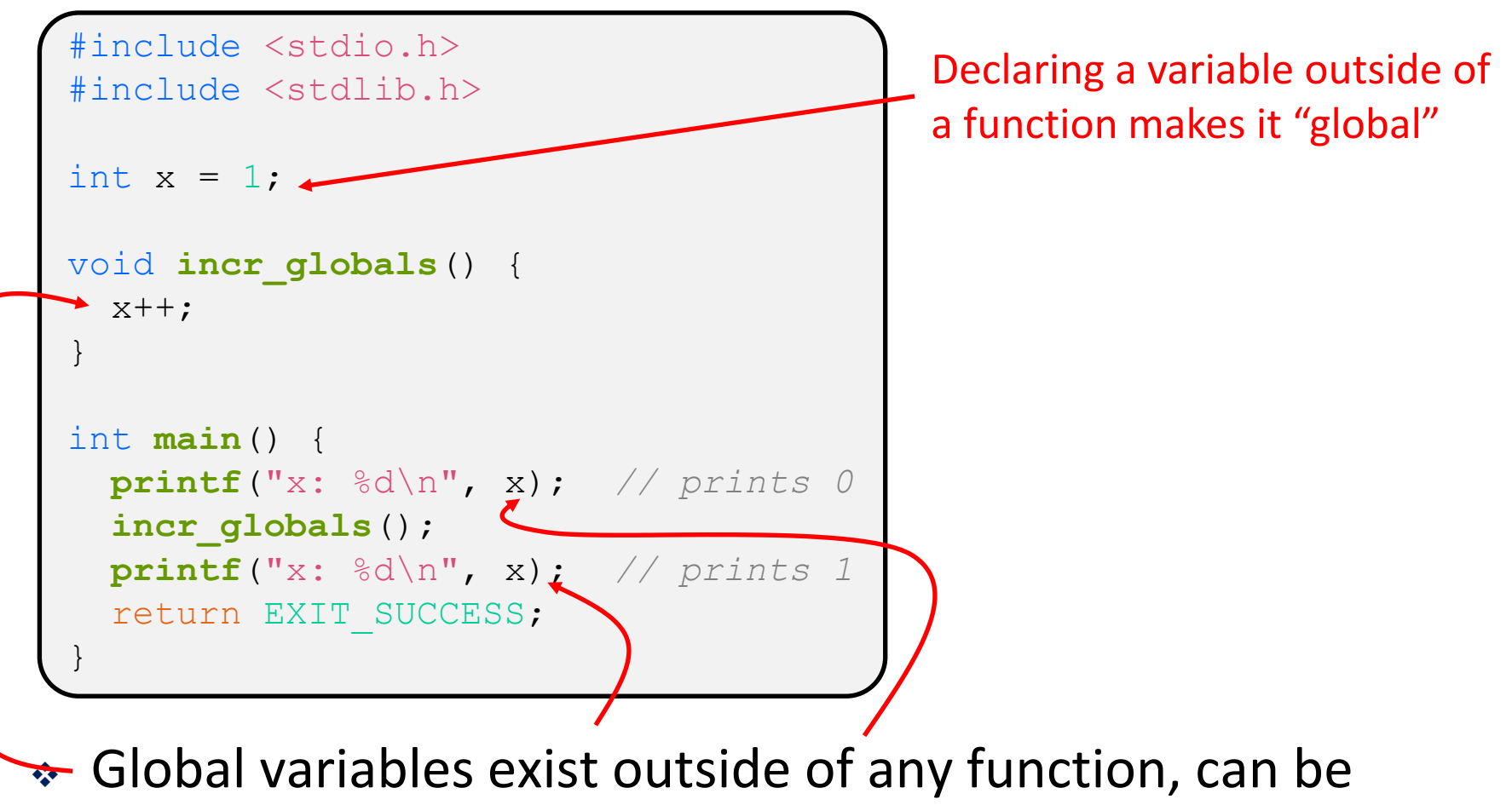

- accessed from any function
- ❖ Exist throughout the entire lifespan of a program

# **Global Variables in Memory**

- ❖ Global variables can be stored at a static (un-changing) address (similar to video memory)
- ❖ Reading/writing to that variable just involves going to that static memory location.
- ❖ The variable are "allocated as soon as the program is loaded. Program exiting will "de-allocate" t

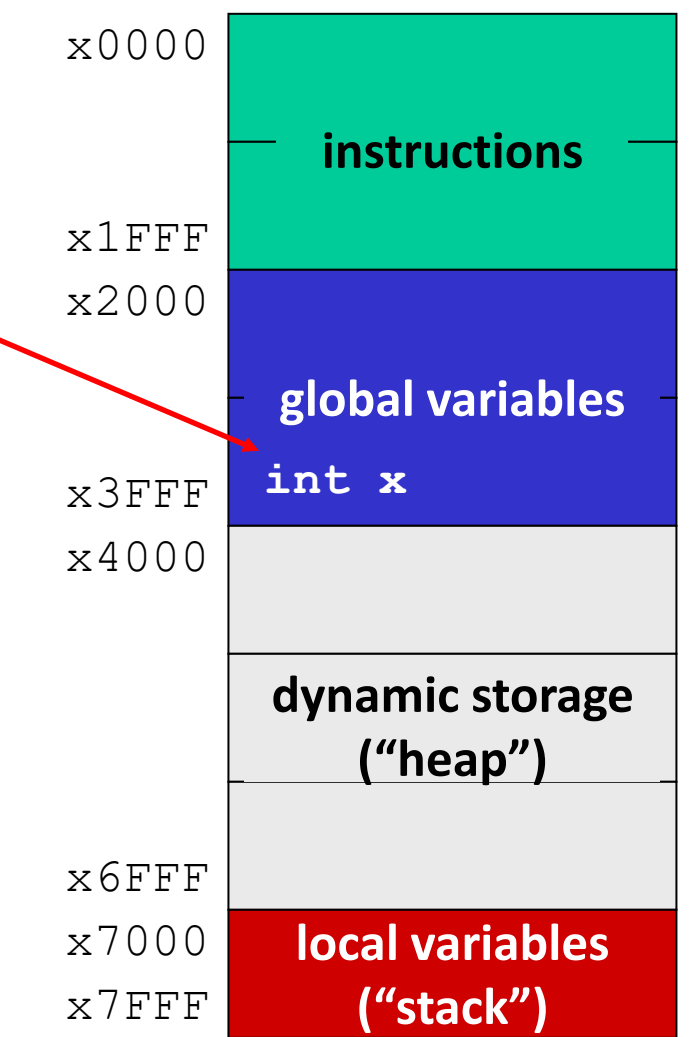

#### **BASE** University *of* Pennsylvania L19: C to ASM pt. 1 CIS 240, Fall 2022

## **Global Initialization in ASM**

- ❖ Global variable would be initialized when program is loaded.
- ❖ Can specify initial values of memory with .FILL directive
- ❖ Address x220D is arbitrary for this example

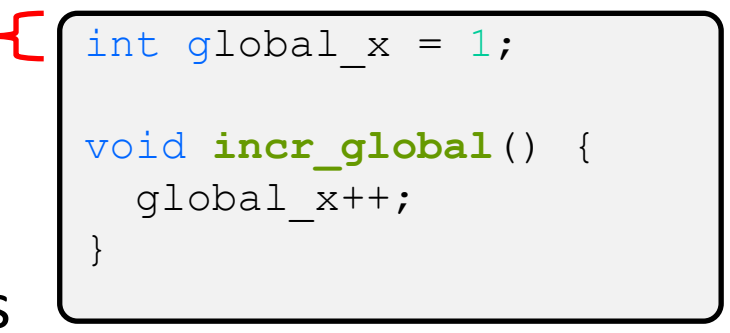

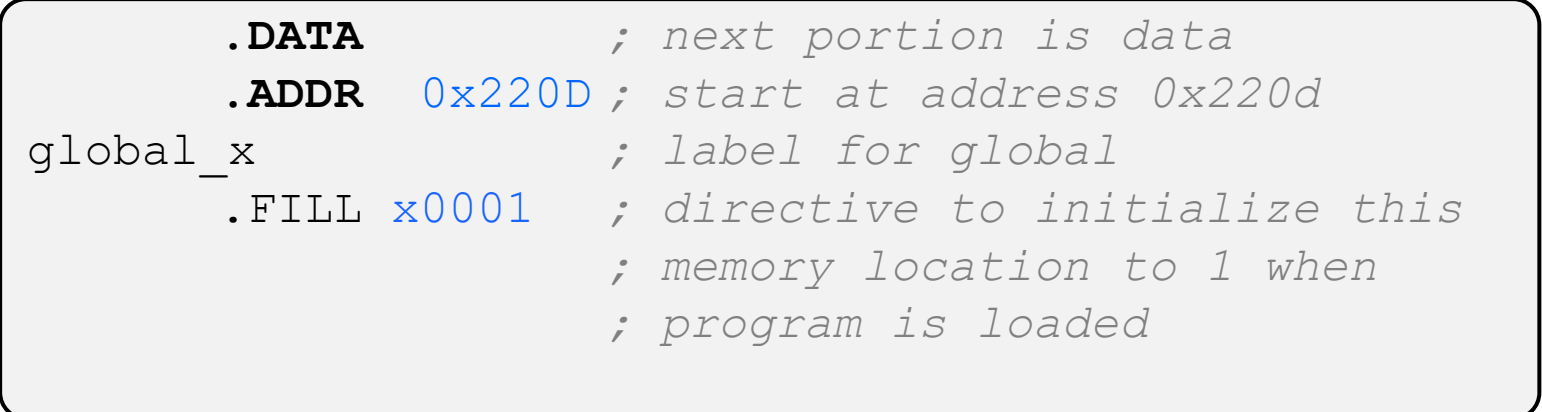

## **Global Read/Write**

- ❖ Once we have a global, how do we read and/or write to it?
- ❖ Global variables are basically constants, we can "lookup" them and then use that address to access it. }
- ❖ LEA: **L**oad **E**ffective **A**ddress

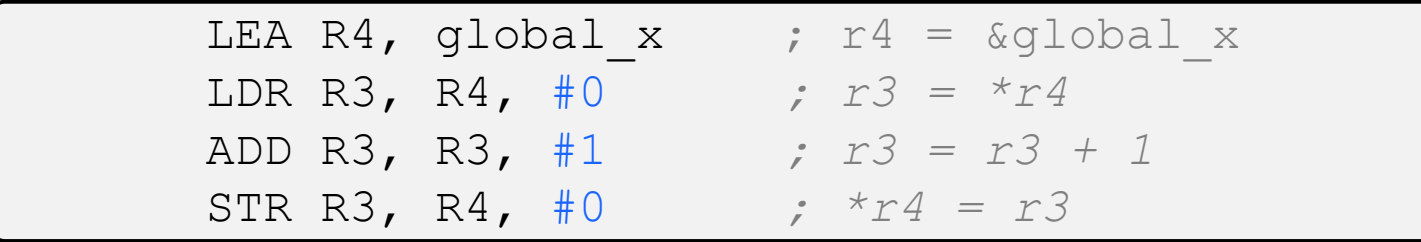

int qlobal  $x = 1$ ; void **incr\_global**() {  $\bigcup$ global x++;

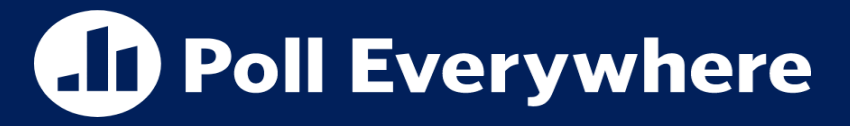

**pollev.com/tqm**

❖ How many LC4 instructions will be stored in the resulting object file to represent the following LC4 code snippet:

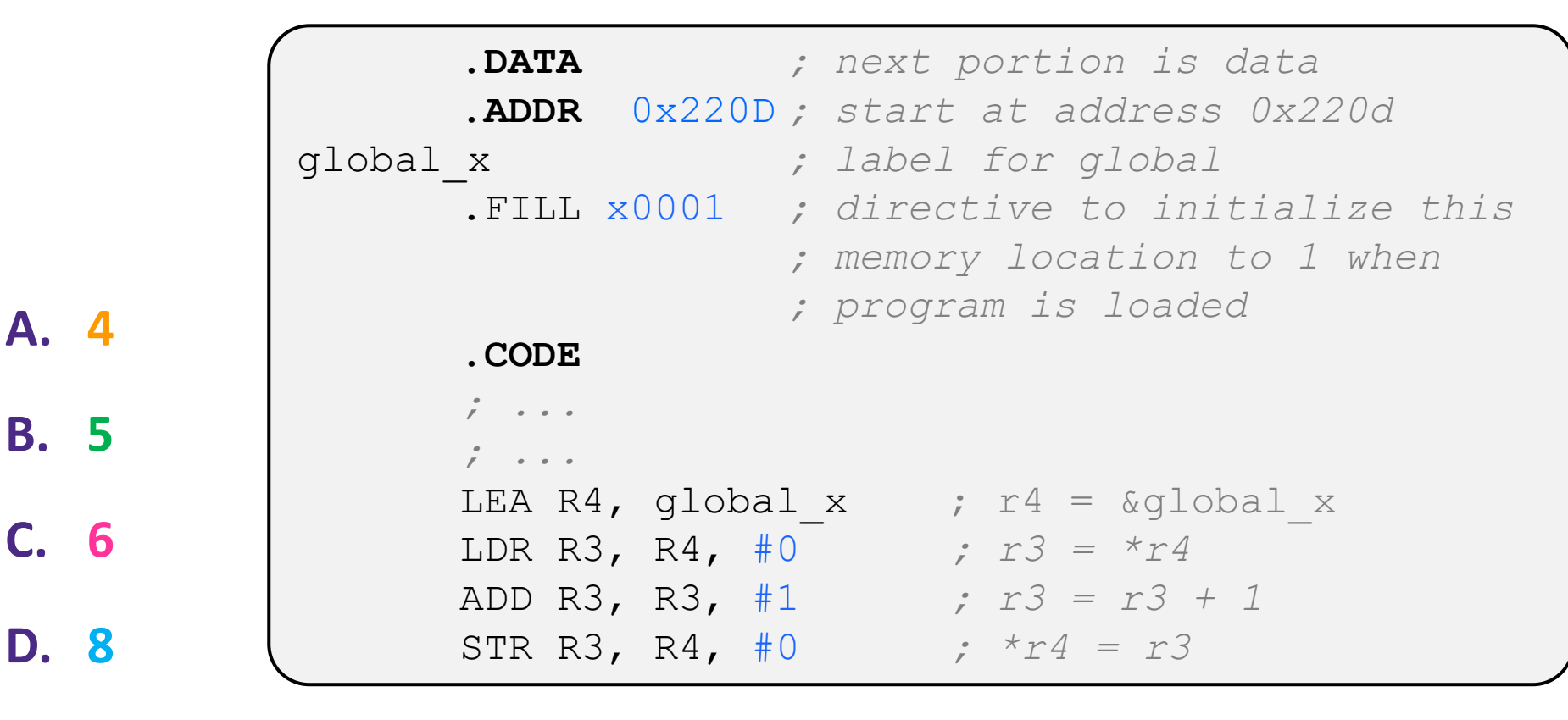

**E. I'm not sure**

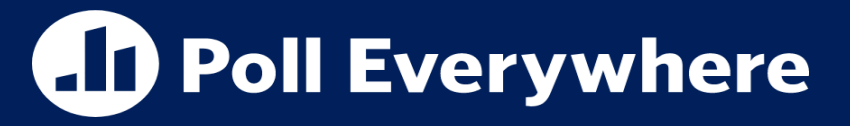

#### **pollev.com/tqm**

❖ How many LC4 instructions will be stored in the resulting object file to represent the following LC4 code snippet:

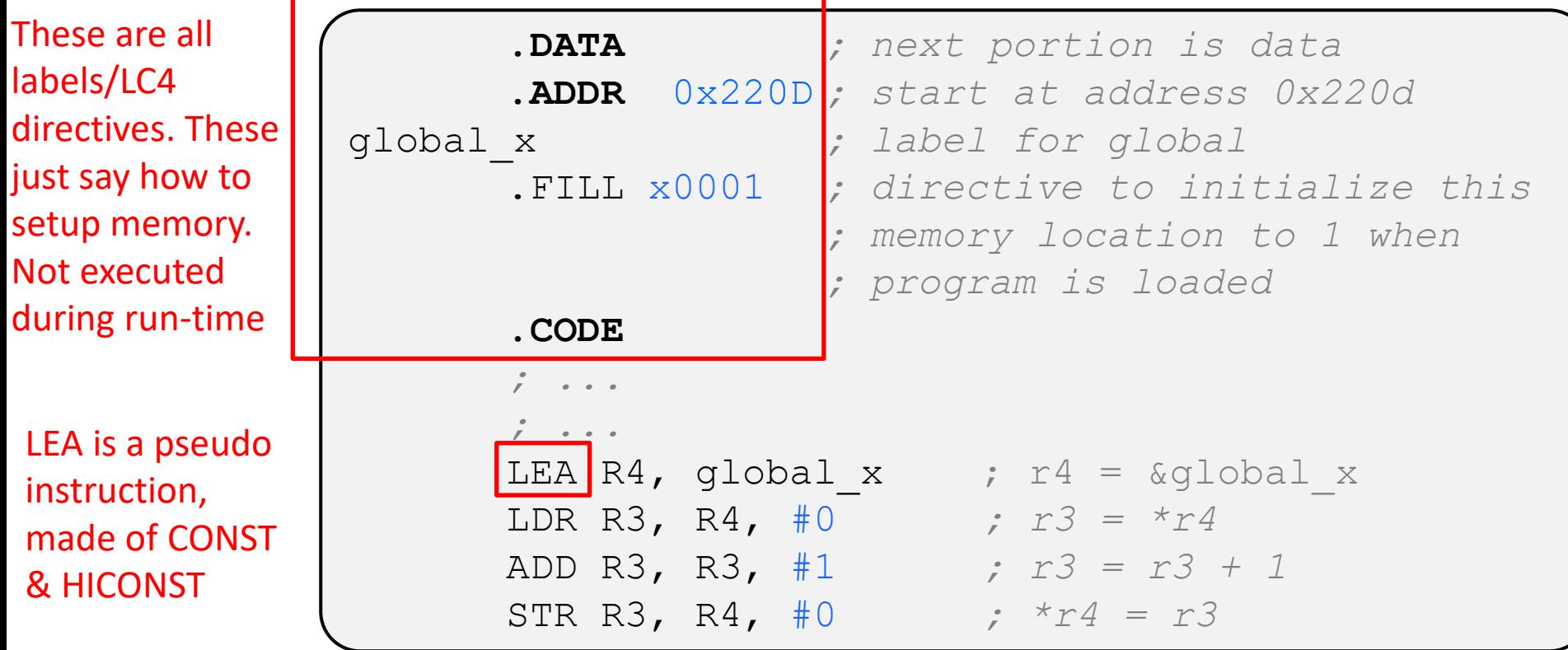

#### **Lecture Outline**

- ❖ Binary files & Endianness
- ❖ Globals in ASM
- ❖ **Maintaining the Stack in ASM**

## **Variables in Functions**

- ❖ Variables declared outside of functions (global variables) exist over the lifetime of the program
- ❖ What about variables in functions?
	- Function parameters, local variables, return values etc.
	- $\blacksquare$  Exist only for the lifetime of an instance of execution of a function
	- There may be multiple instances of a function at a time, needing multiple (but separate) sets of variables (e.g. recursion)
	- **Where do these exist in memory?**

# **The Stack – short version**

- ❖ Local variables are stored in a portion of memory called the "Stack" sometimes called the "Call Stack".
	- Whenever a function is invoked, we "push" a "stack frame" for that function onto the top of the stack.
	- The stack frame contains important information about the execution of the function and has space for every local variable
	- When a function exits, its stack frame is "popped" and the local variables are "deallocated"

More details on how the stack works in THIS lecture

Zooming in on the bottom of the stack

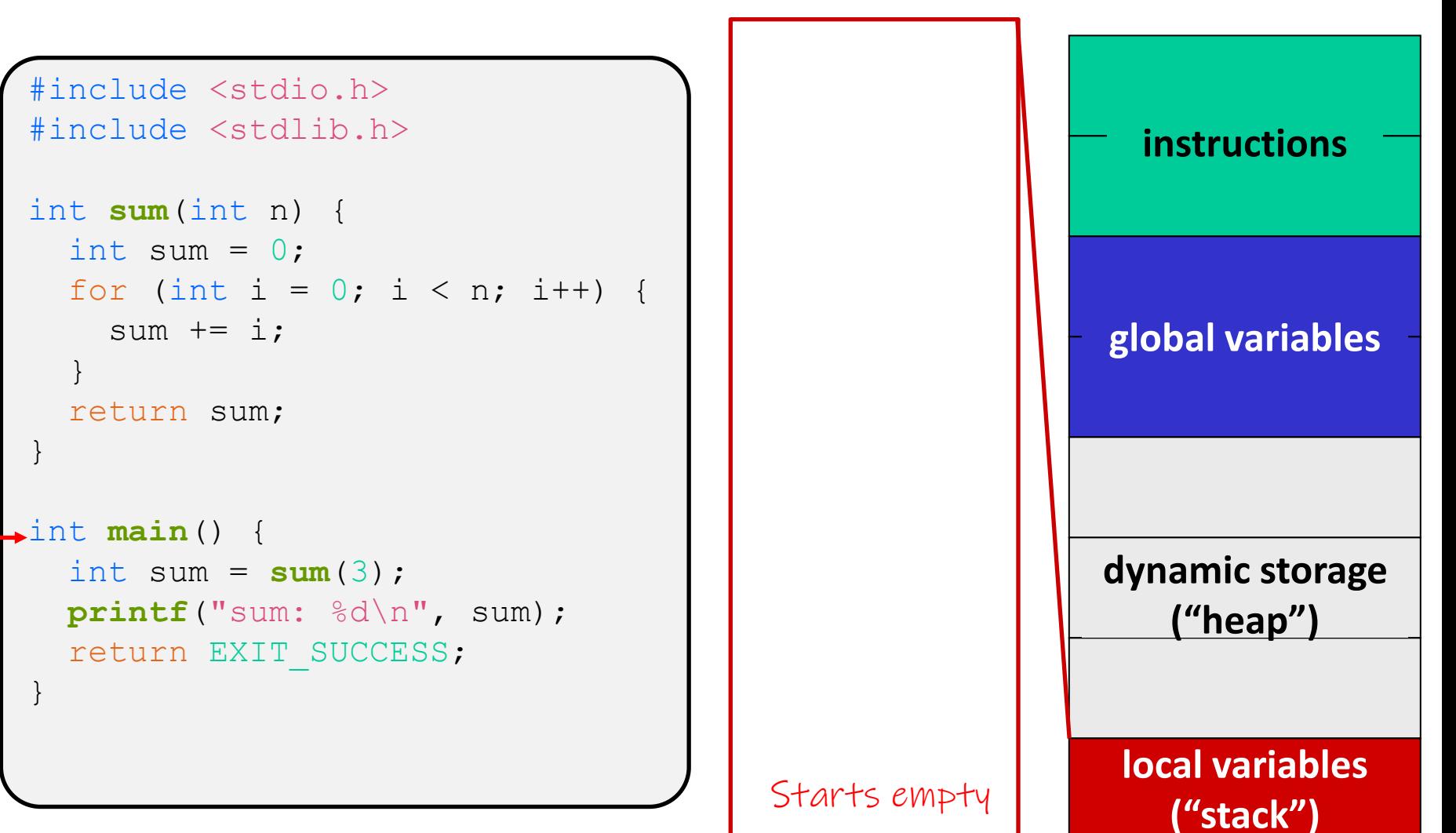

```
#include <stdio.h>
#include <stdlib.h>
int sum(int n) {
  int sum = 0;
  for (int i = 0; i < n; i++) {
    sum += i;}
  return sum;
}
int main() {
 int sum = sum(3);
 printf("sum: %d\n", sum);
 return EXIT SUCCESS;
}
```
Stack frame for main is created when CPU starts executing it

int sum;

Stack frame for main()

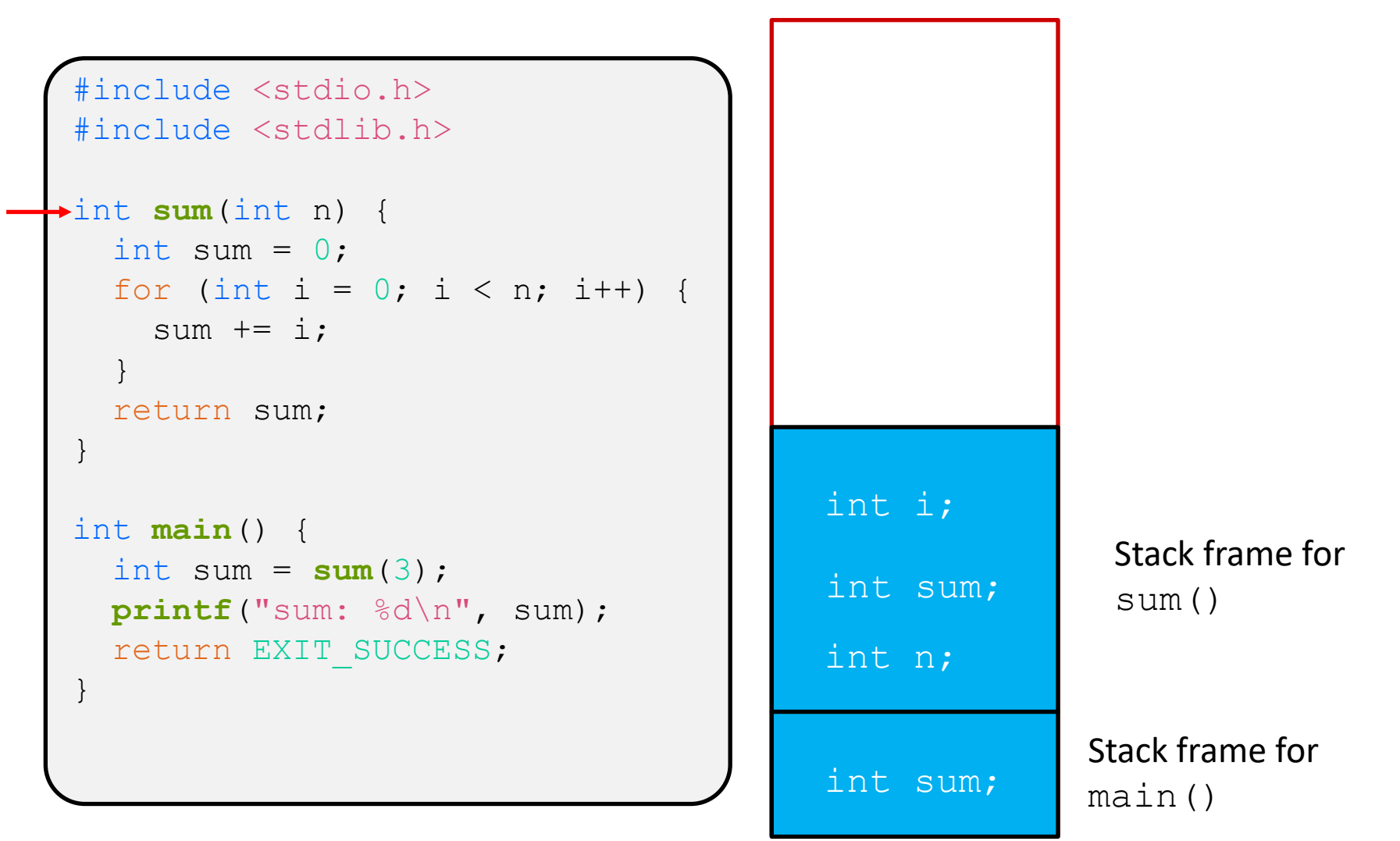

```
#include <stdio.h>
#include <stdlib.h>
int sum(int n) {
  int sum = 0;
  for (int i = 0; i < n; i++) {
    sum += i;}
  return sum;
}
int main() {
  int sum = sum(3);
 printf("sum: %d\n", sum);
  return EXIT_SUCCESS;
}
```
**sum()**'s stack frame goes away after **sum()** returns.

**main()**'s stack frame is now top of the stack and we keep executing **main()**

```
Stack frame for
main()
```
int sum;

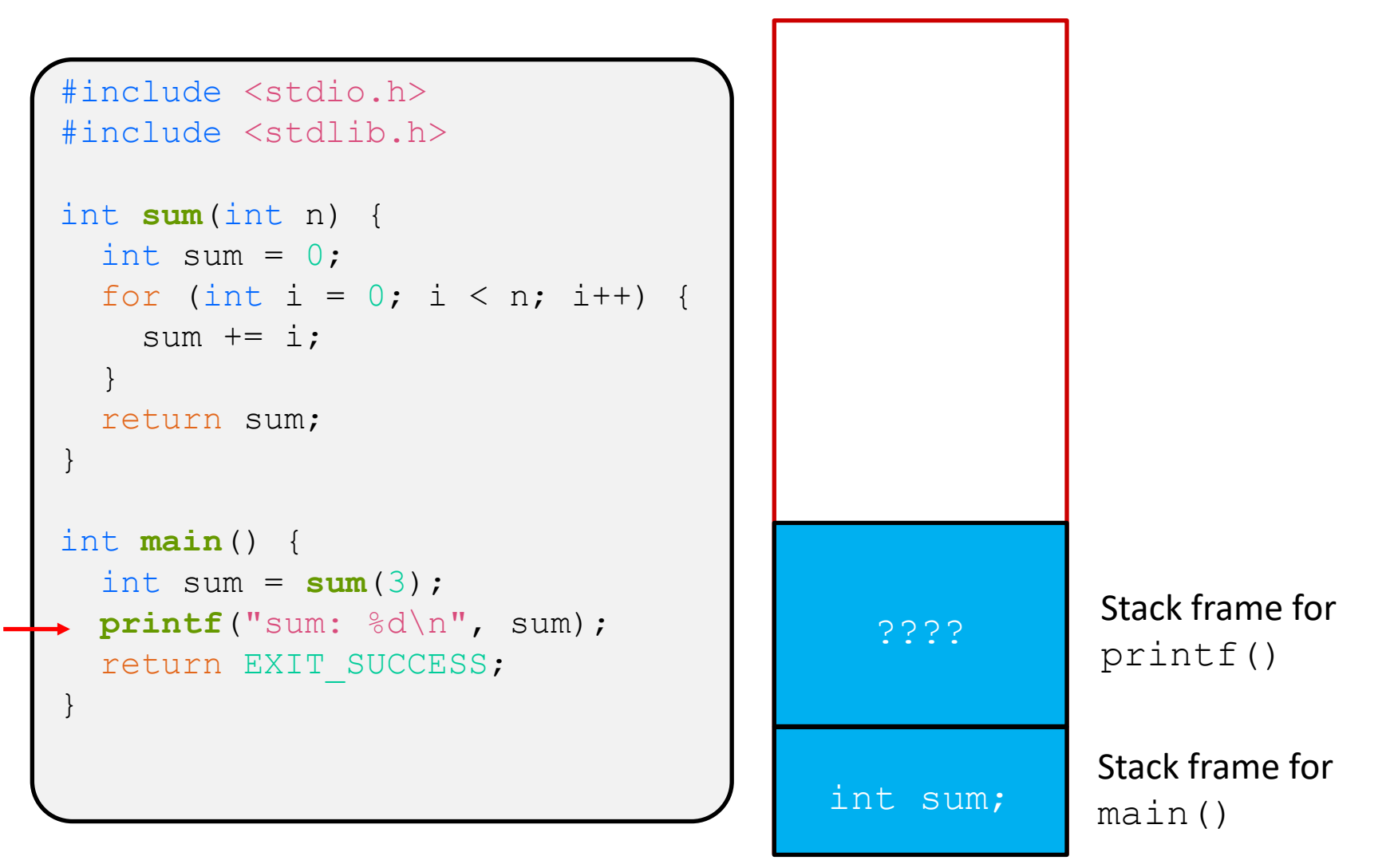

## **Creating Functions in LC4**

- ❖ We have something close to a function call in LC4 already, we can use this as a starting point for LC4 functions:
	- **JSR (Jump Subroutine)**

# **Creating a Subroutine:**

- ❖ Consider the multiply program from 3 lectures ago:
- ❖ How do we make this a subroutine?
	- Add a RET pseudo-instruction wherever we are "done" with the subroutine
	- Add the .FALIGN directive before the first label/instruction
		- .FALIGN makes sure the code starts at an address that is a multiple of 16.
		- This is needed since JSR stores a IMM11 that is then shifted to the left by 4

```
;; Multiplication program
;; C = A*B
;; R0 = A, R1 = B, R2 = C
       .CODE
       .FALIGN
MULT
       CONST R2, #0
LOOP
       CMPI R1, #0
       BRnz END
       ADD R2, R2, R0
       ADD R1, R1, #-1
       BRnzp LOOP
END
       RET
```
# **Calling a Subroutine:**

#### ❖ If we wanted to call a subroutine from other LC4 Code

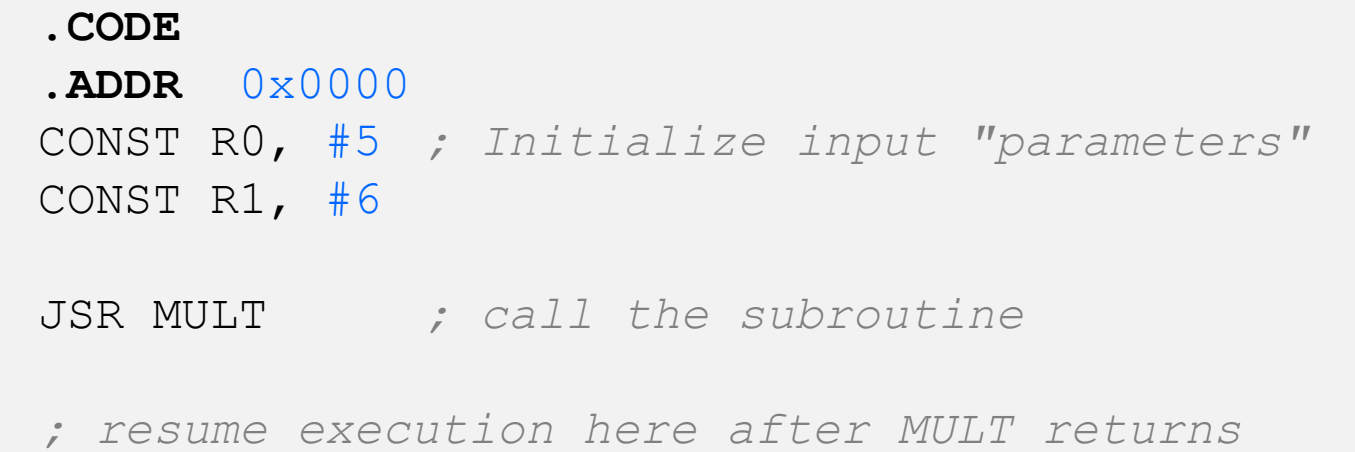

#### **Subroutine Walkthrough**

- ❖ When a JSR is executed:
	- Stores  $PC + 1$  in R7
	- PC jumps to the address of the start of the subroutine (which must be a multiple of 16).
- ❖ During Subroutine:
	- RO-R7 are possibly modified
	- **R7 should have the same value at the** end of the subroutine. It contains the address needed to return to Caller
- ❖ After Subroutine is complete:
	- Returns using RET (which is JMPR R7)
	- **R7 should contain the return address**

**USER CODE**

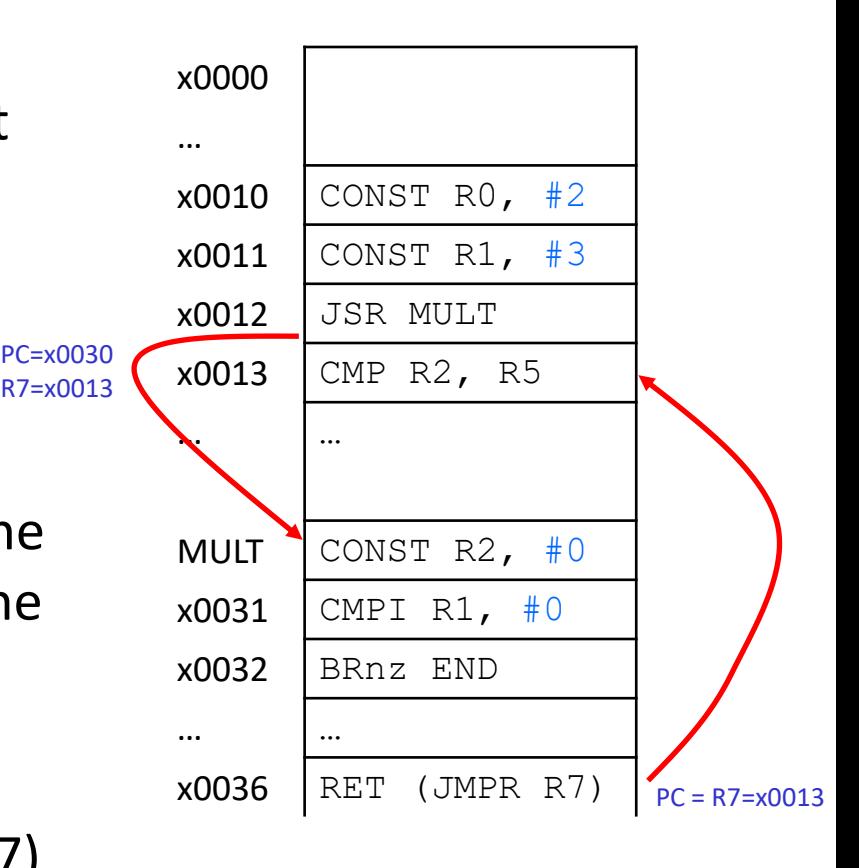

## **Subroutine vs Functions**

- ❖ Calling: Subroutines can be invoked and returned from similar to functions
- ❖ "Parameters": Subroutines can designate some registers to contain "inputs" that are set by the caller.
	- What if there are more than 7 parameters??
- ❖ "Return Values": Subroutines can designate a register to store their "result" in (if there is one)
- ❖ "Variables"
	- The same registers RO-R7 are used inside and outside a subroutine and could be modified
	- What if there are more than 7 variables??
	- Where would we be able to store variables without overwriting other data?

#### **Stack Frames**

- ❖ We need to be able to allocate space for variables local to a function
	- Local variables, parameters, return values, etc
- ❖ Space to hold local variables is the point of the Stack!
- ❖ For each function call, we need to maintain a **Stack Frame:**
	- Portion of stack dedicated to that function's local variables
	- Also stores return address so that we can call functions and still be able to return the caller
	- Stores/maintains pointers to keep track of the stack frame
		- Frame Pointer
		- Stack Pointer (top of the current frame)

### **LC4 Stack Frame Layout**

- ❖ A Frame holds a few things
	- Local variables, return value, arguments
	- Return address (where to return to after this function)
	- A copy of the previous frame pointer (so we can restore it after this function finishes)
	- Temporary Data
	- Arguments to other functions we call from this function (callees)

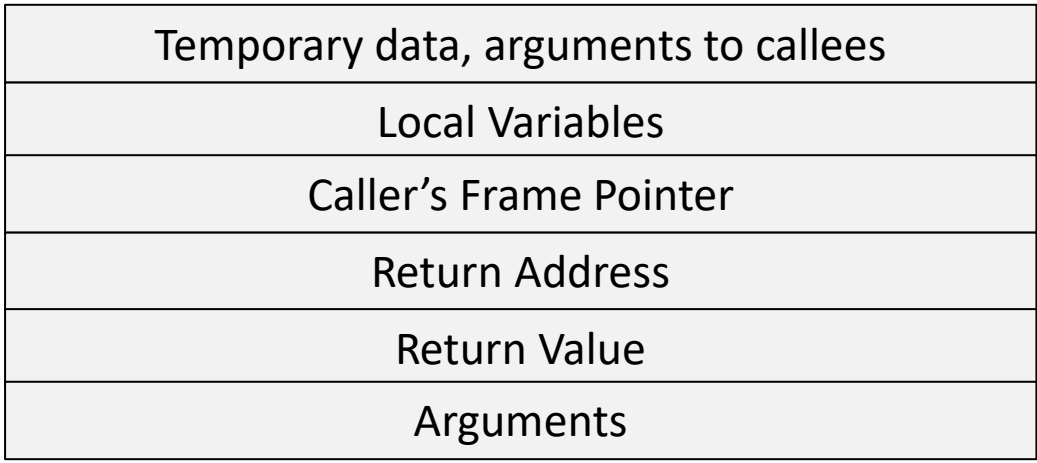

#### **LC4 Stack Frame Management**

- ❖ Use two pointers to keep track of the current Stack frame
	- $\blacksquare$  R5: Frame Pointer. Points to the previous frame pointer. Stays constant while executing this function. Useful reference point for getting arguments from caller, local variables setting up, and returning from function
	- $\blacksquare$  R6: Stack Pointer. Points to the top of the Stack (which is the top of the currently executing function's frame). Grows as we add new data to the stack (arguments to callees, temp data, etc).

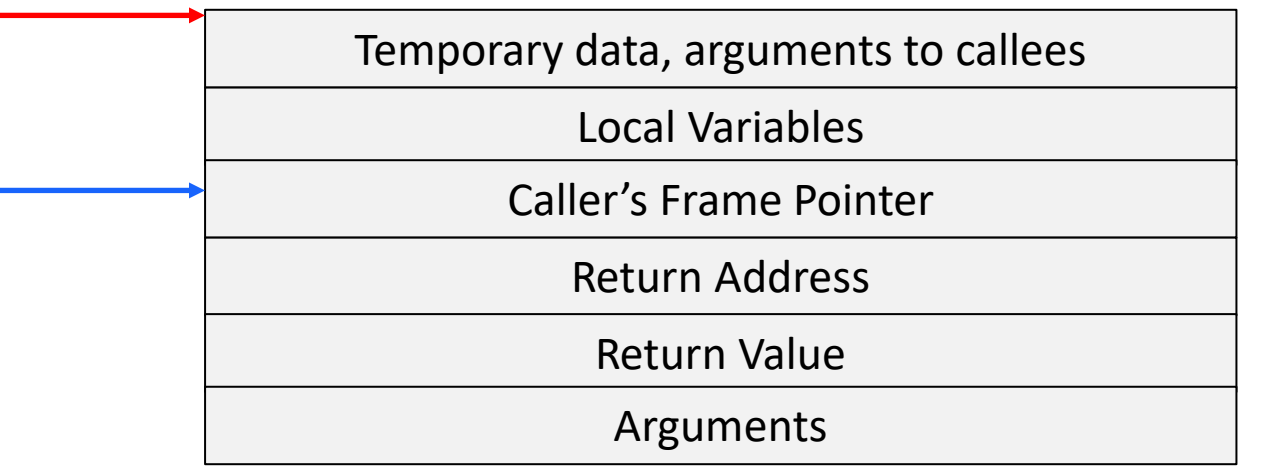

#### **Example Stack Walkthrough**

❖ Lets manually compile this code into LC4:

```
int sum(int n) {
  int sum = 0;
  int i;
  for (i = 0; i < n; i++) {
    sum += i;}
  return sum;
}
int main() {
  int res;
  res = sum(3);return 0;
}
```
int **main**() {

int res;

return 0;

}

 $res = sum(3);$ 

# **Example Stack Walkthrough**

**R6**

- ❖ Let's start with main():
	- Prologue is where a function begins to construct its frame
	- main() is called using JSR; let's assume R7=x0005 for this example
	- before main() was called, assume  $R6 = x7$ FFF (start of the stack), R5=x0000 (no frames)

```
.CODE
       .FALIGN
main
       ;; prologue
       STR R7, R6, #-2 ;; save return address
       STR R5, R6, #-3 ;; save base pointer
       ADD R6, R6, #-3ADD R5, R6, #0 ;; update fp
       ;; more later
```
**x7FFC x7FFD** STACK:

**x7FFE x7FFF**

int **main**() {

int res;

return 0;

}

 $res = sum(3);$ 

# **Example Stack Walkthrough**

- ❖ Let's start with main():
	- Prologue is where a function begins to construct its frame
	- main() is called using JSR; let's assume R7=x0005 for this example
	- before main() was called, assume  $R6 = x7$ FFF (start of the stack), R5=x0000 (no frames)

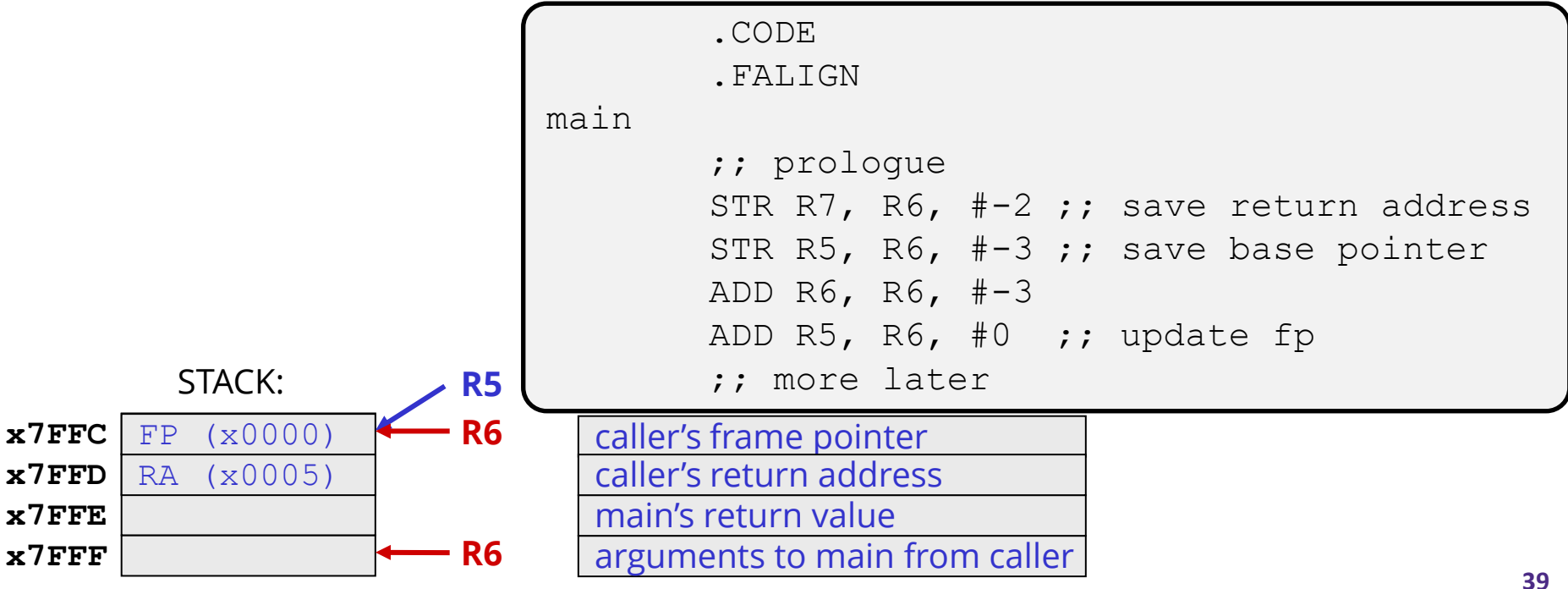

# **Stack Walkthrough Cont.**

```
int main() {
  int res;
  res = sum(3);return 0;
```
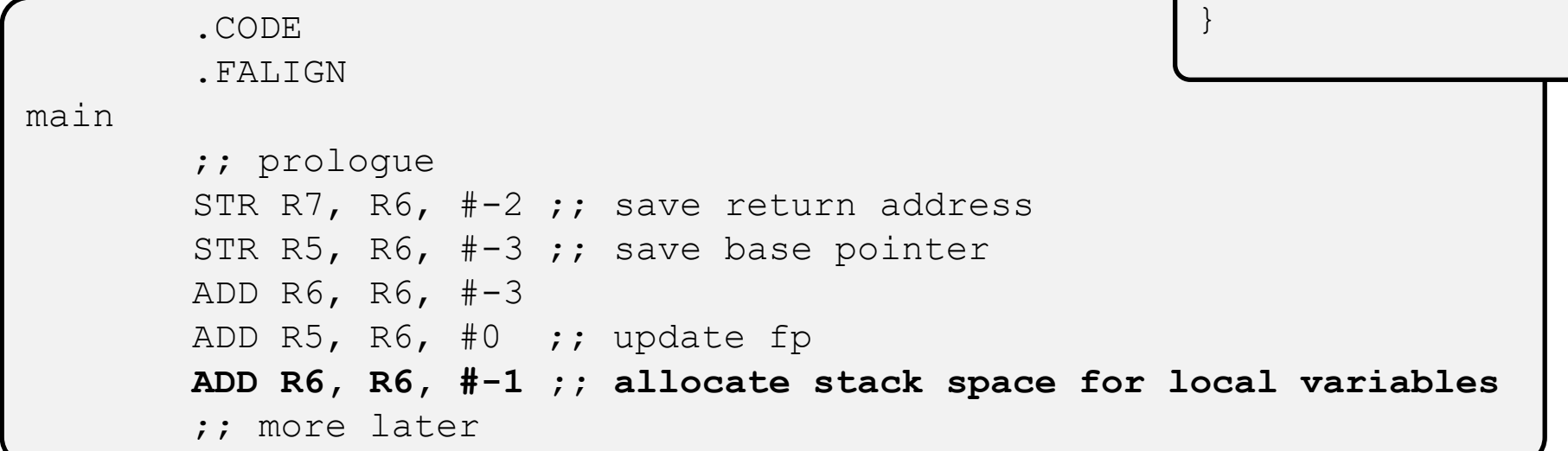

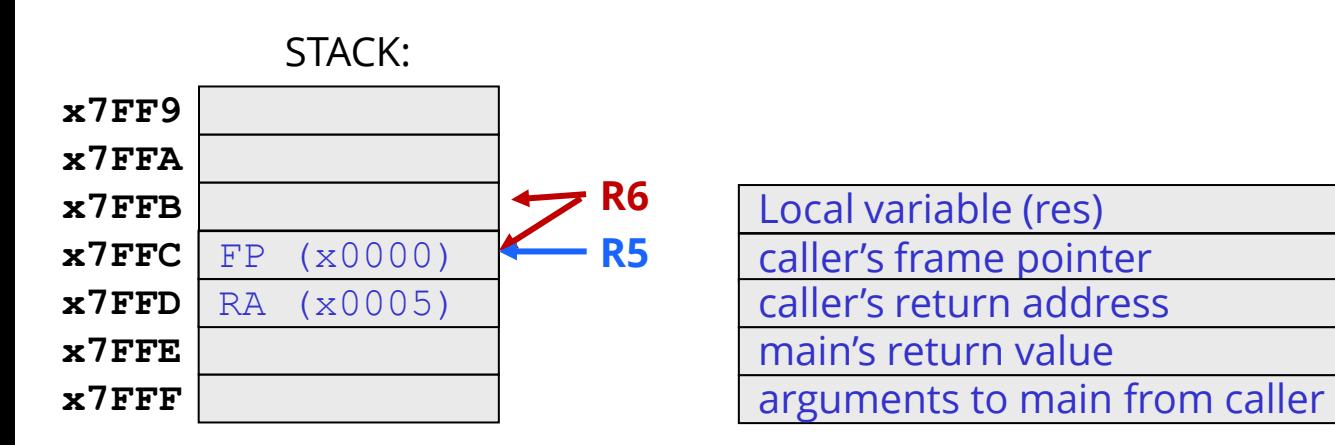

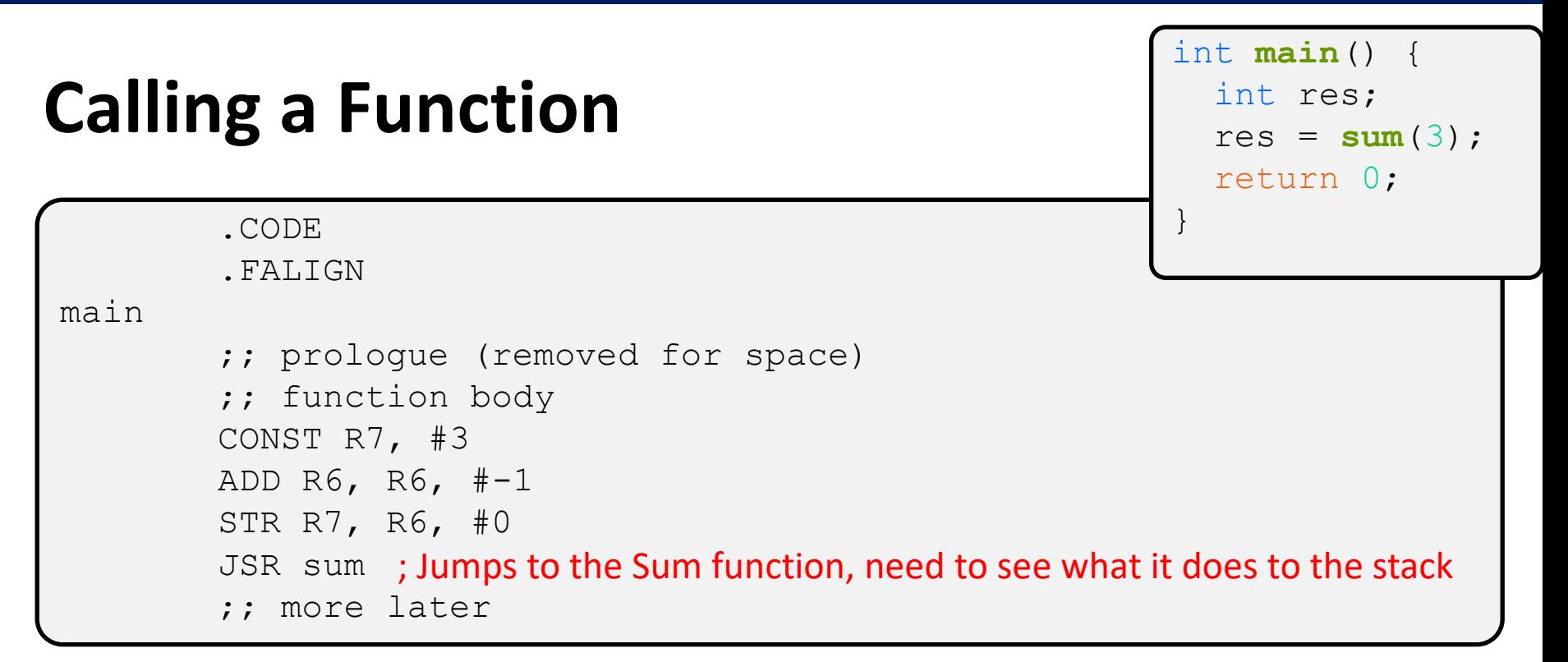

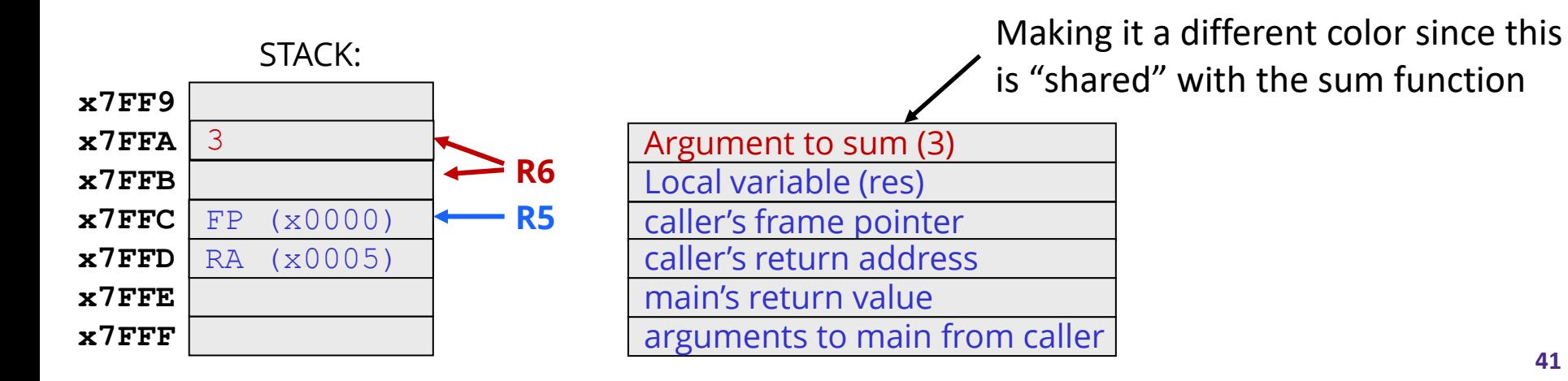

#### **Creating sum's stack frame**

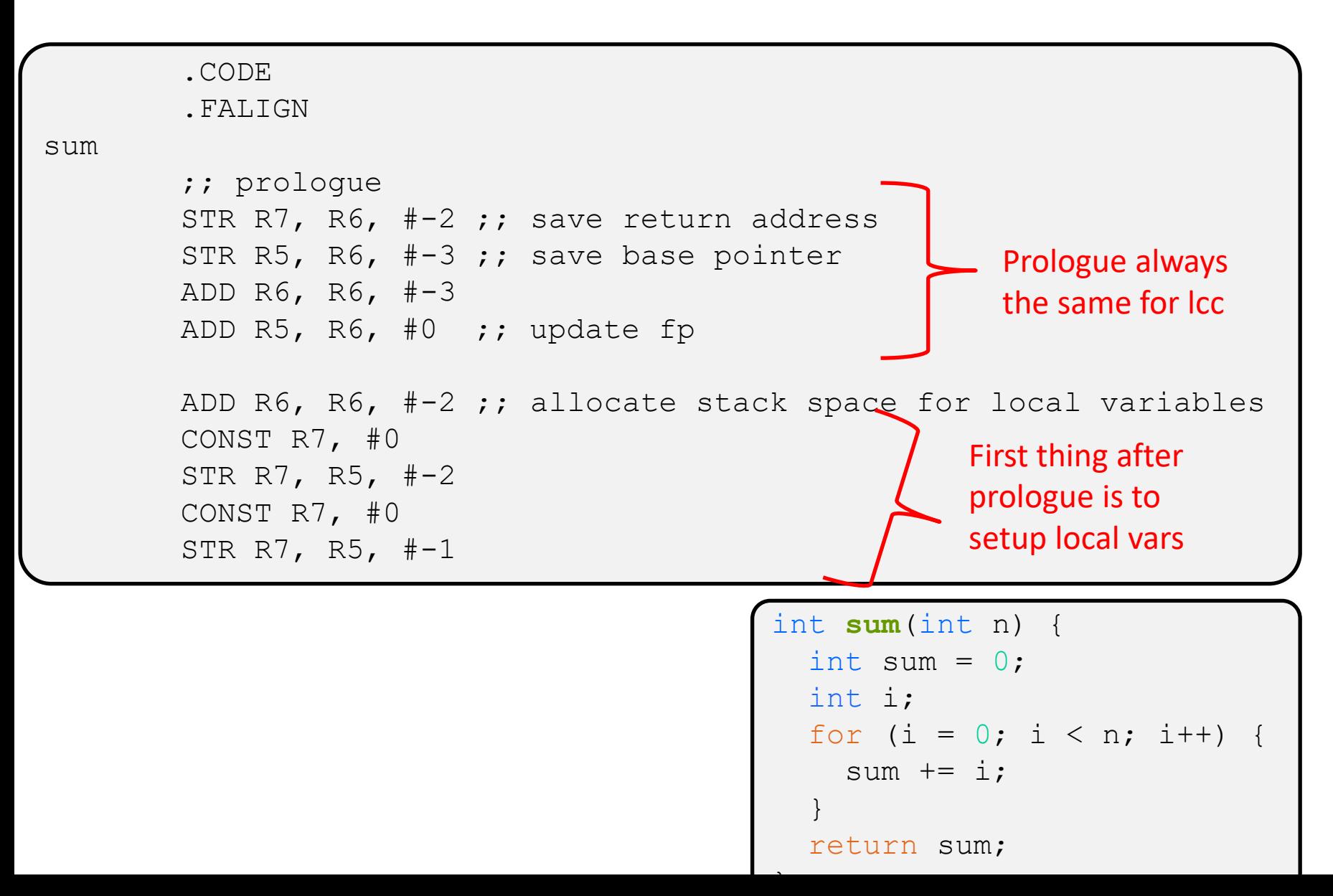

## **Stack at the start of Sum**

❖ After creating the local variables for Sum, our stack looks like:

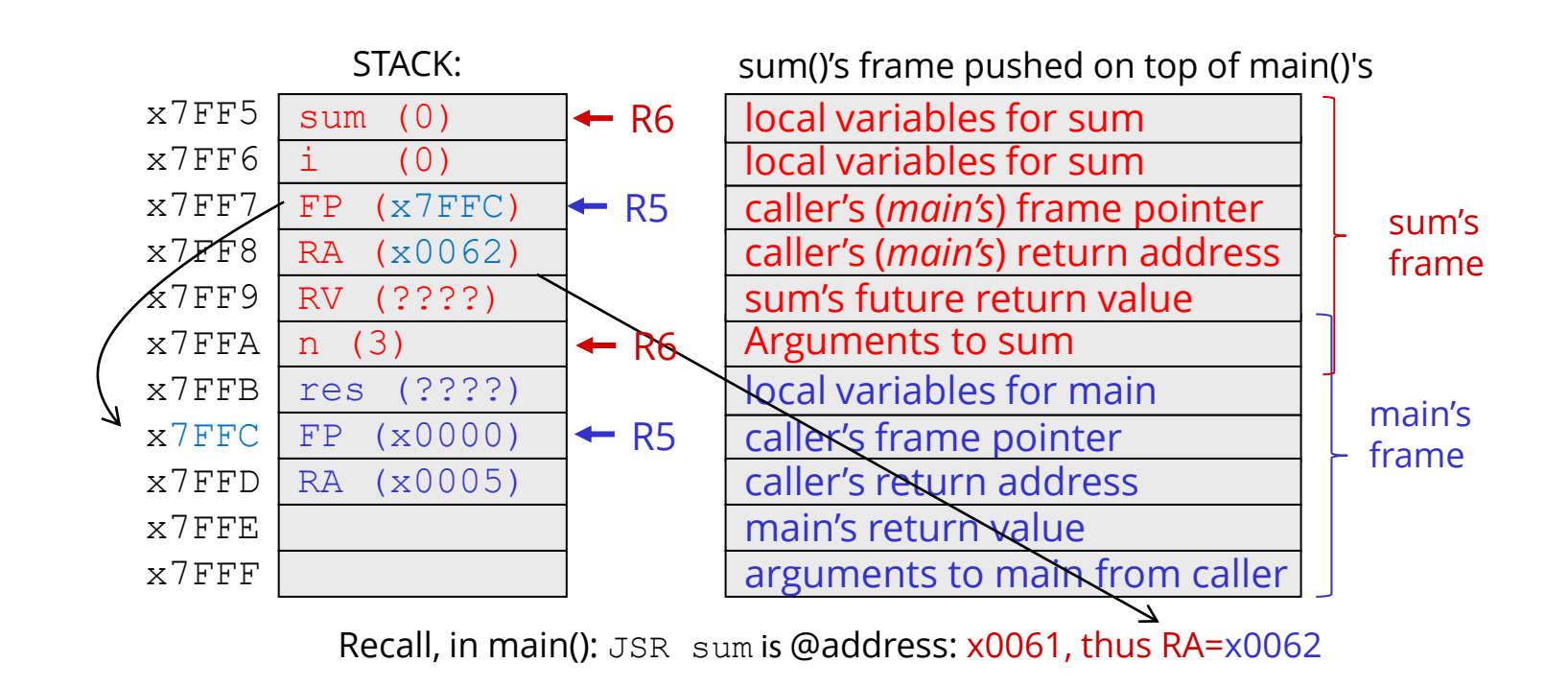

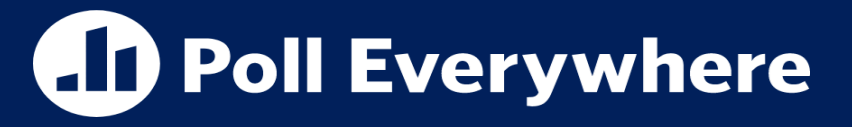

**pollev.com/tqm**

- ❖ If I wanted to load argument N into R7, which instruction would most reliably do that?
- **A. LDR R7, R5, #(n + 3)**
- **B. LDR R7, R5, #-(n +3)**
- **C. LDR R7, R6, #(n + 3)**
- **D. LDR R7, R6, #-(n + 3)**
- **E. I'm not sure**

 $x7$ FFF x7FFF

## **Function Epilogue**

Red arrow is next instruction to execute

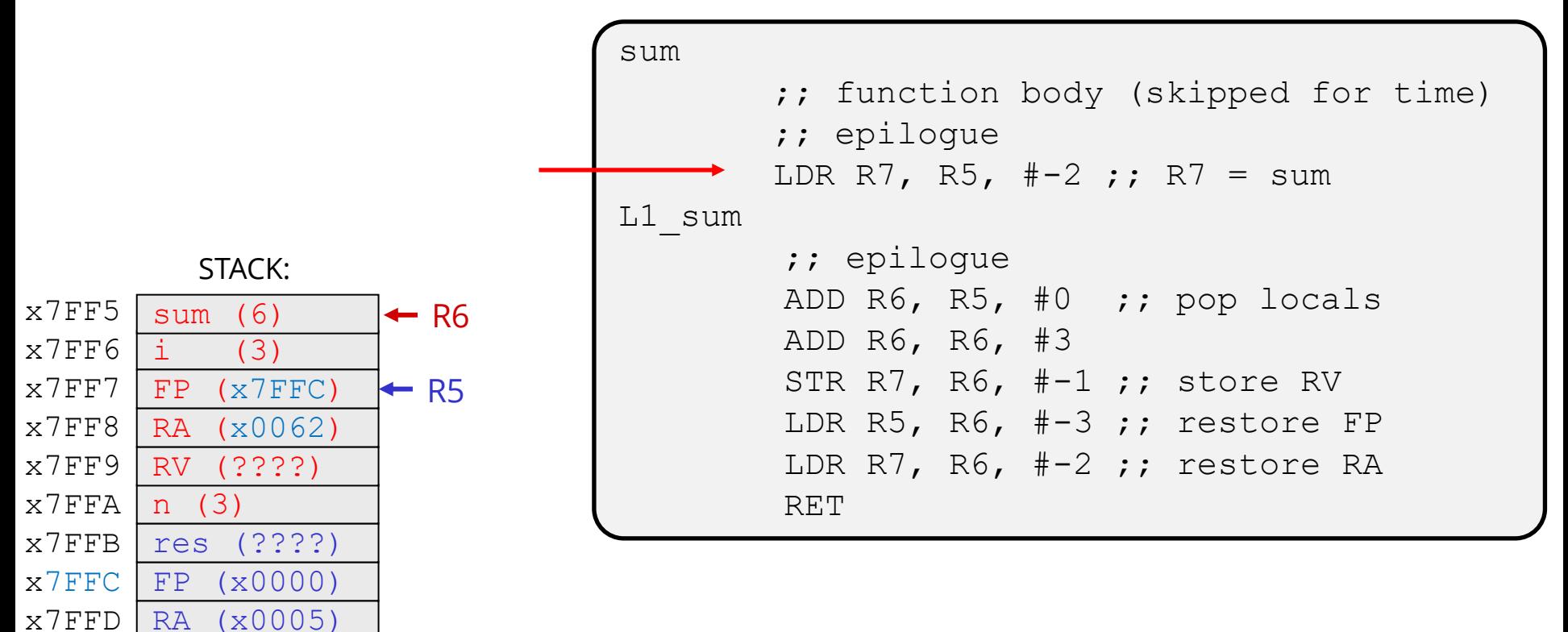

# **Function Epilogue**

Red arrow is next instruction to execute

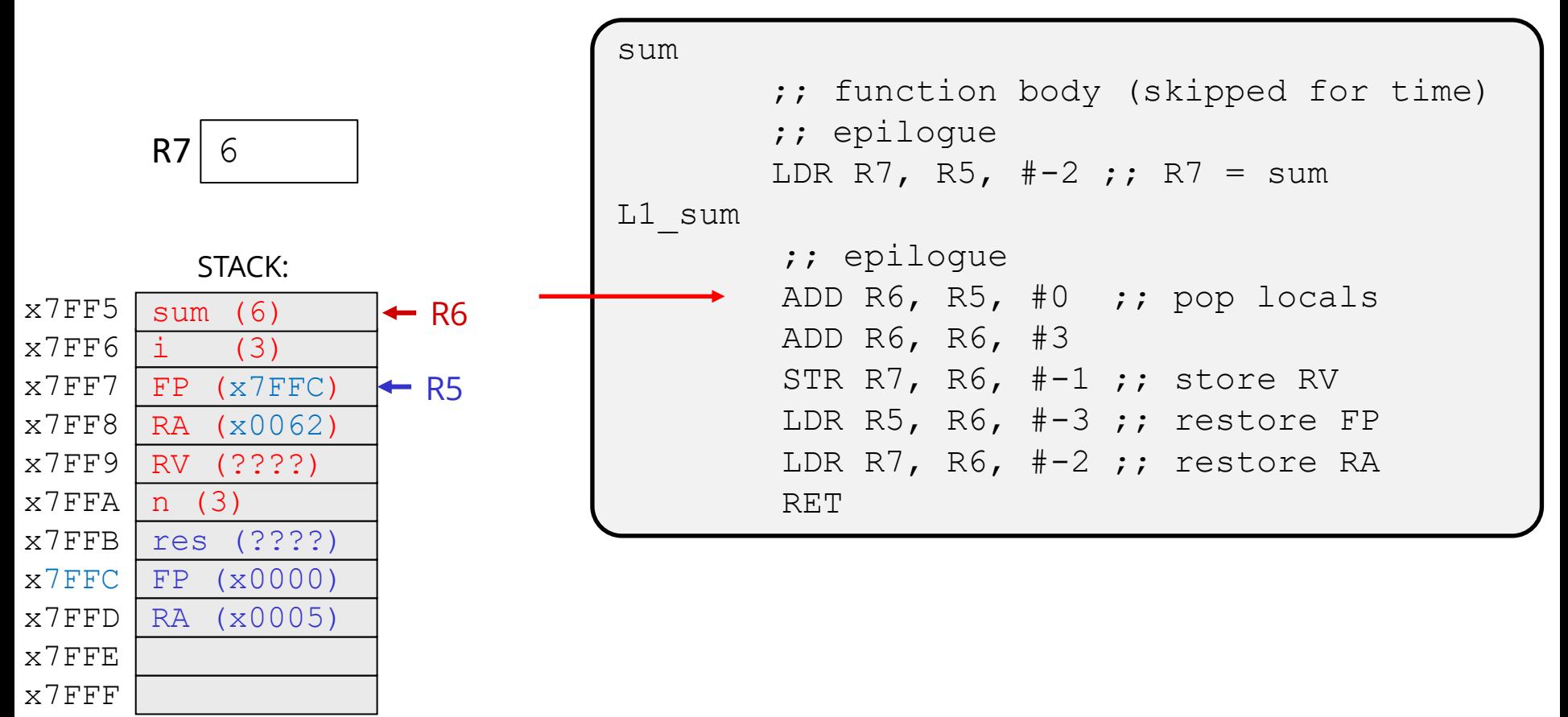

**BASE** 

 $x7$ FFF x7FFF

# **Function Epilogue**

Red arrow is next instruction to execute

❖ Once a function is done, it needs to store the return value in R7 and execute the epilogue:

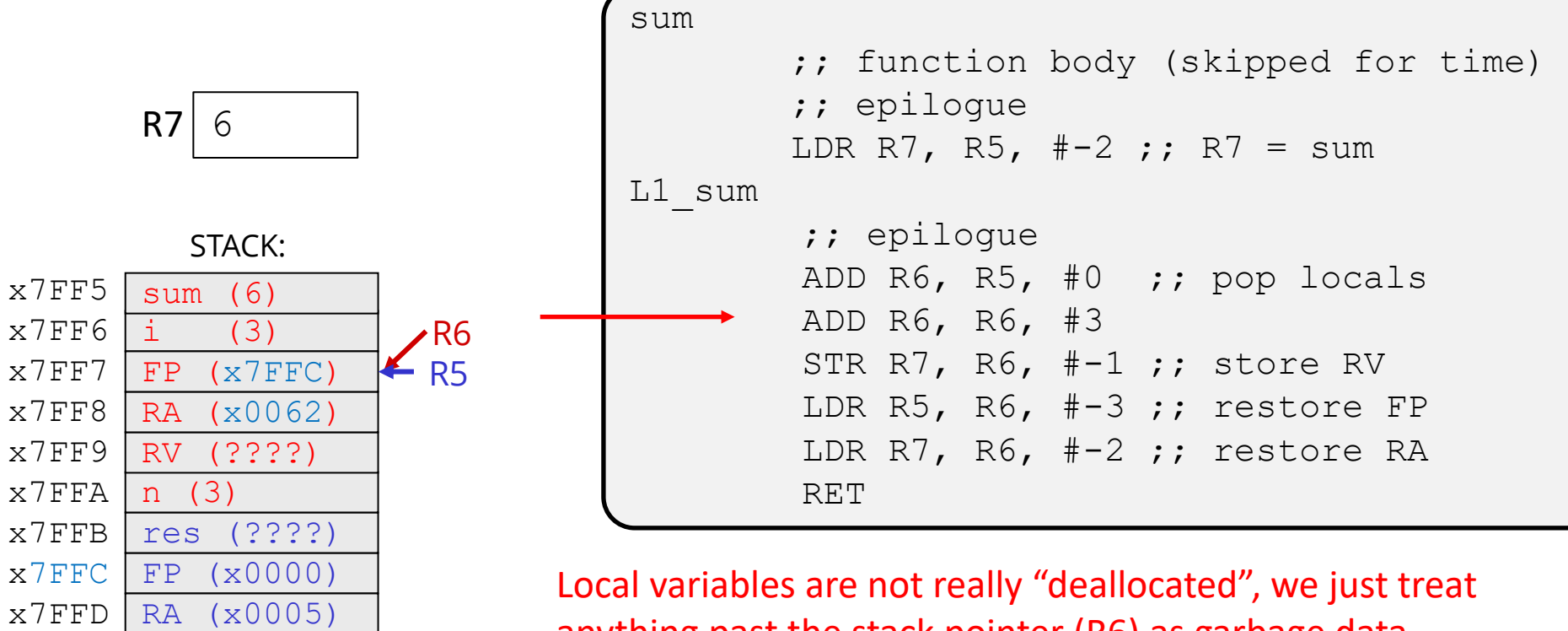

anything past the stack pointer (R6) as garbage data. Accessing that data from the user perspective is undefined behaviour

# **Function Epilogue**

Red arrow is next instruction to execute

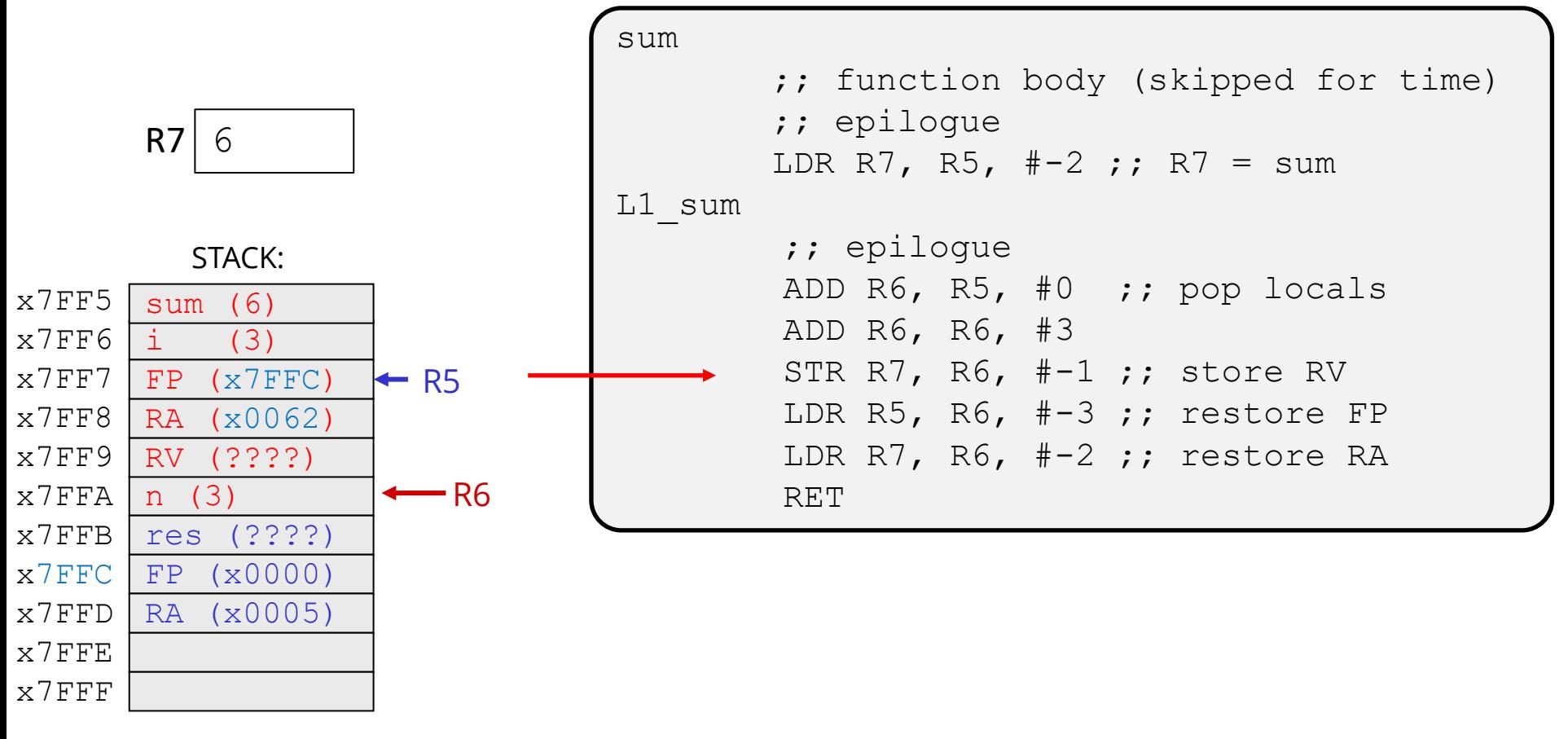

 $rac{1}{\sqrt{2}}$ 

### **Function Epilogue**

Red arrow is next instruction to execute

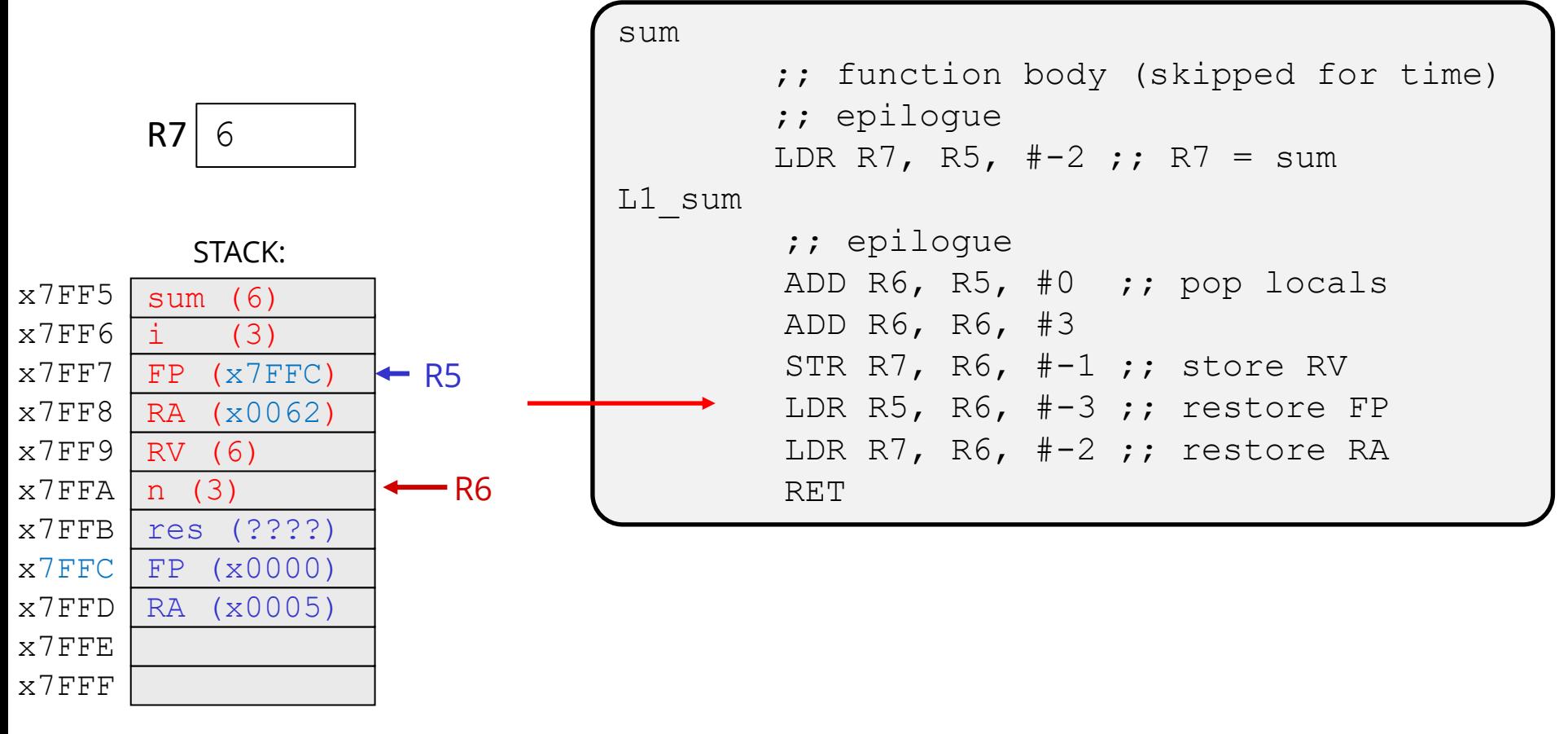

# **Function Epilogue**

 $rac{1}{\sqrt{2}}$ 

Red arrow is next instruction to execute

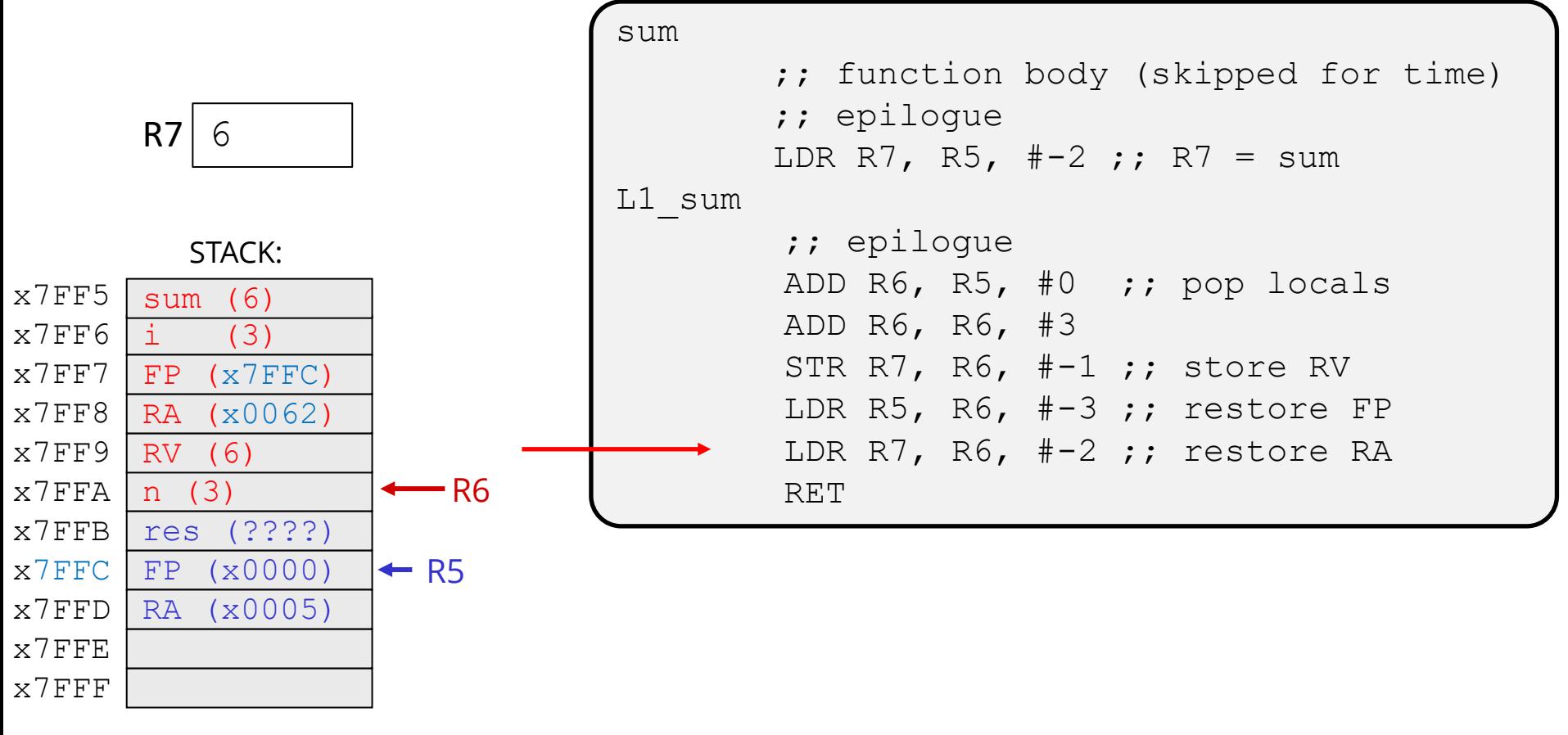

# **Function Epilogue**

Red arrow is next instruction to execute

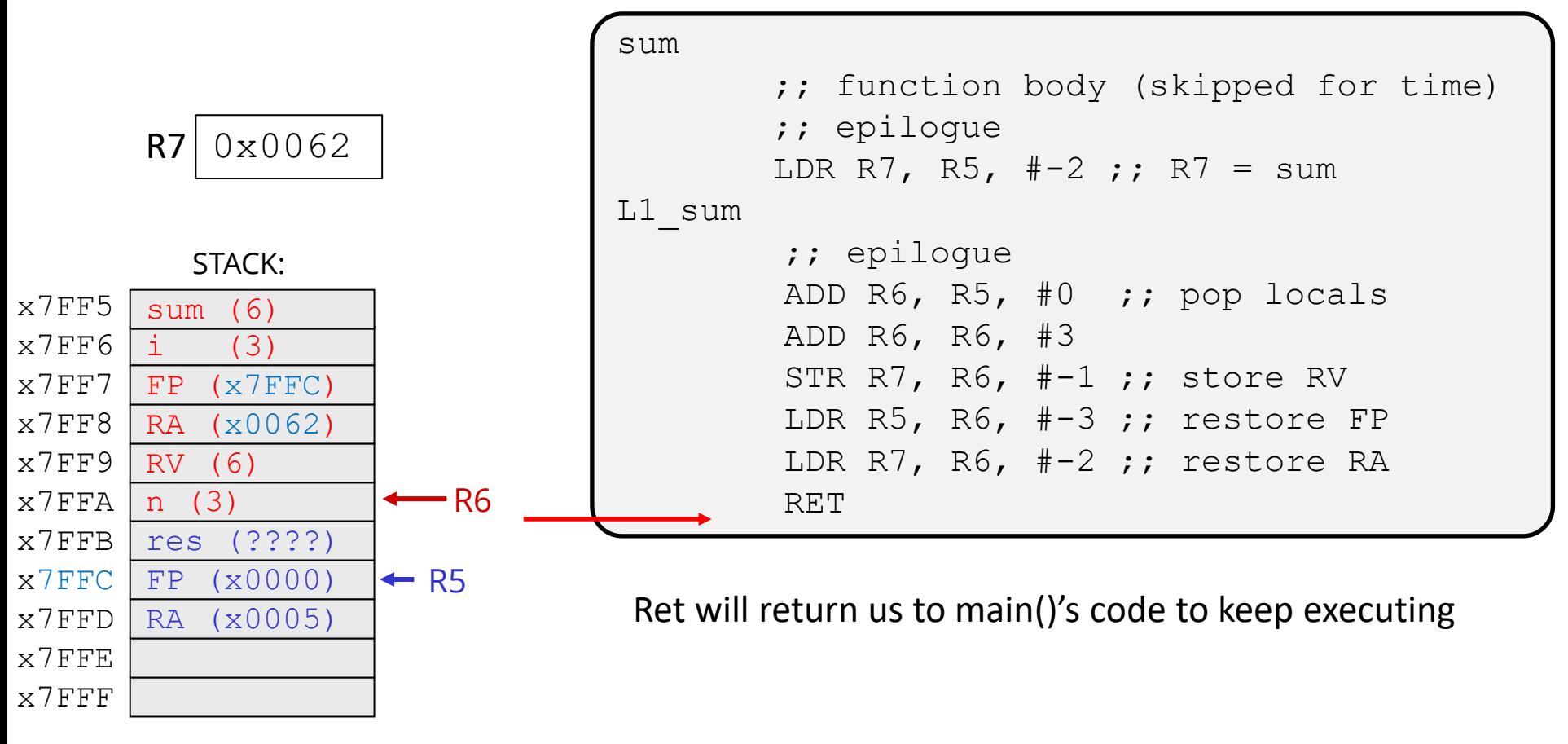

# **Returning to the caller**

```
int main() {
  int res;
  res = sum(3);return 0;
```
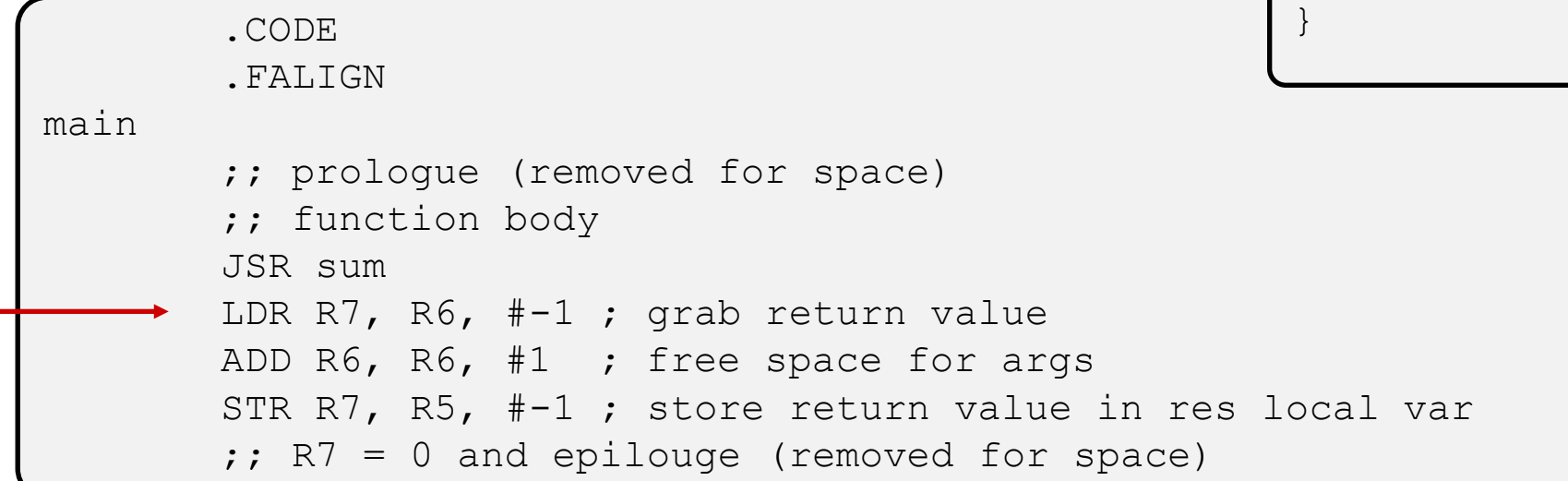

Return value placed just above the stack.

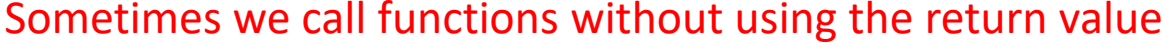

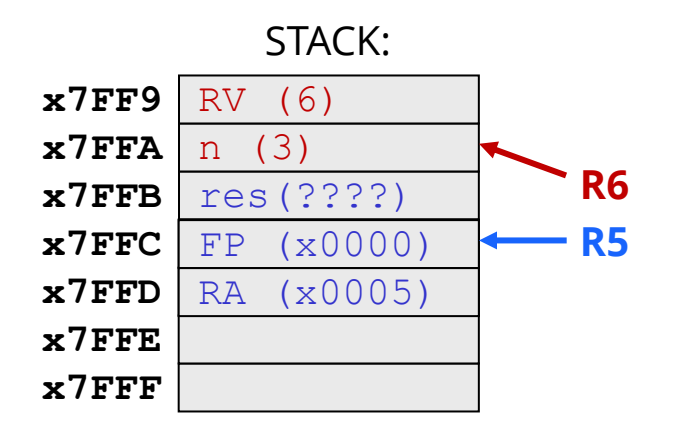

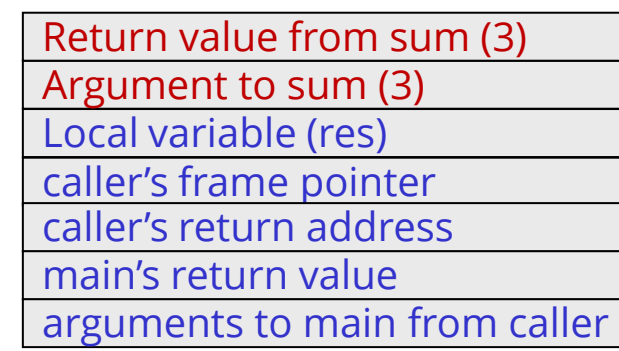

# **Returning to the caller**

```
int main() {
  int res;
  res = sum(3);return 0;
```
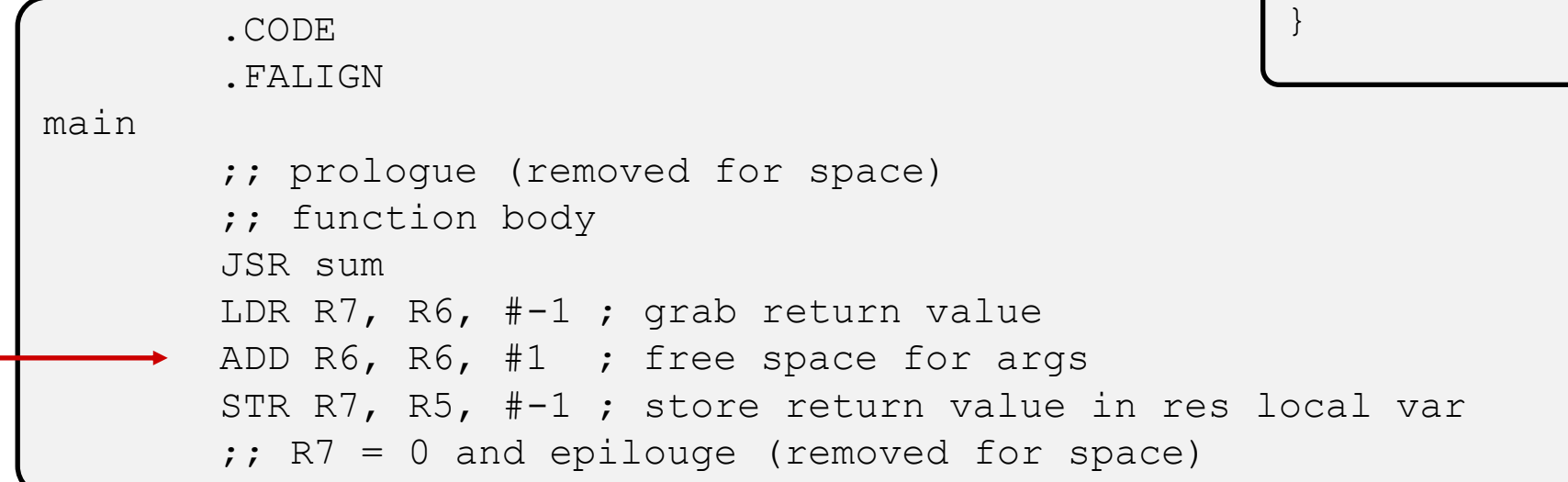

 $R7$  6

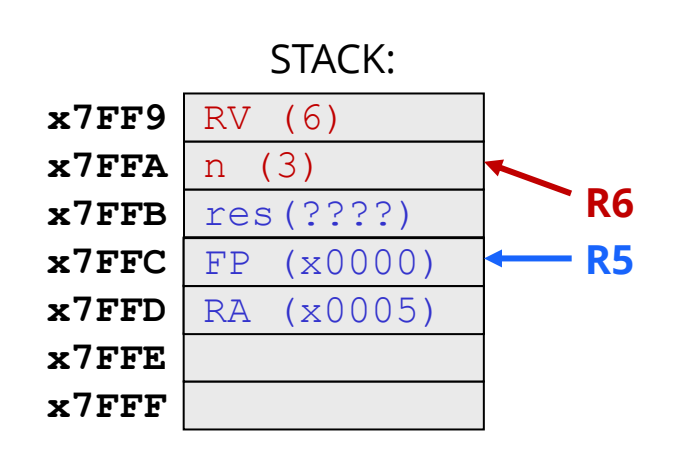

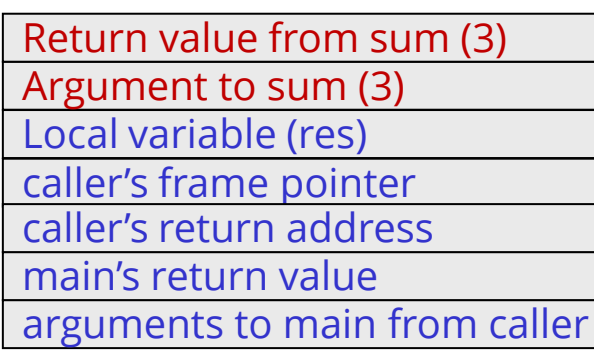

# **Returning to the caller**

```
int main() {
  int res;
  res = sum(3);return 0;
```
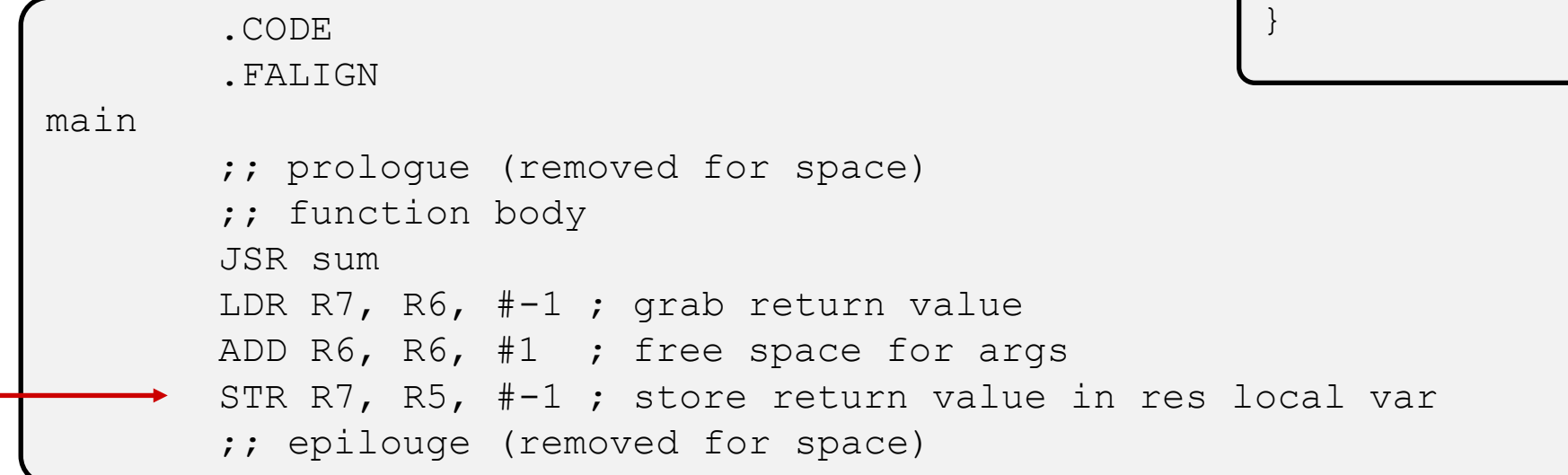

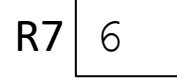

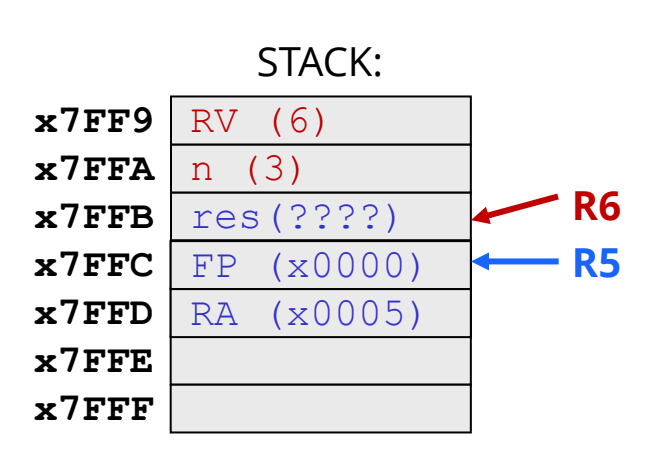

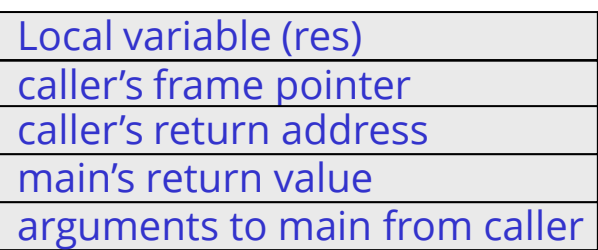

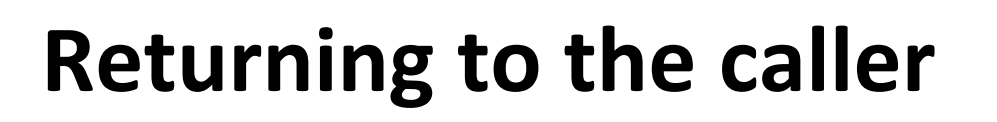

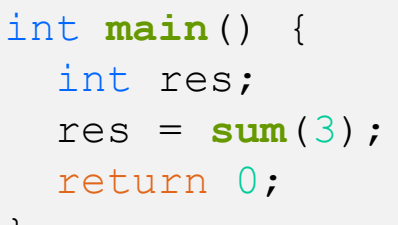

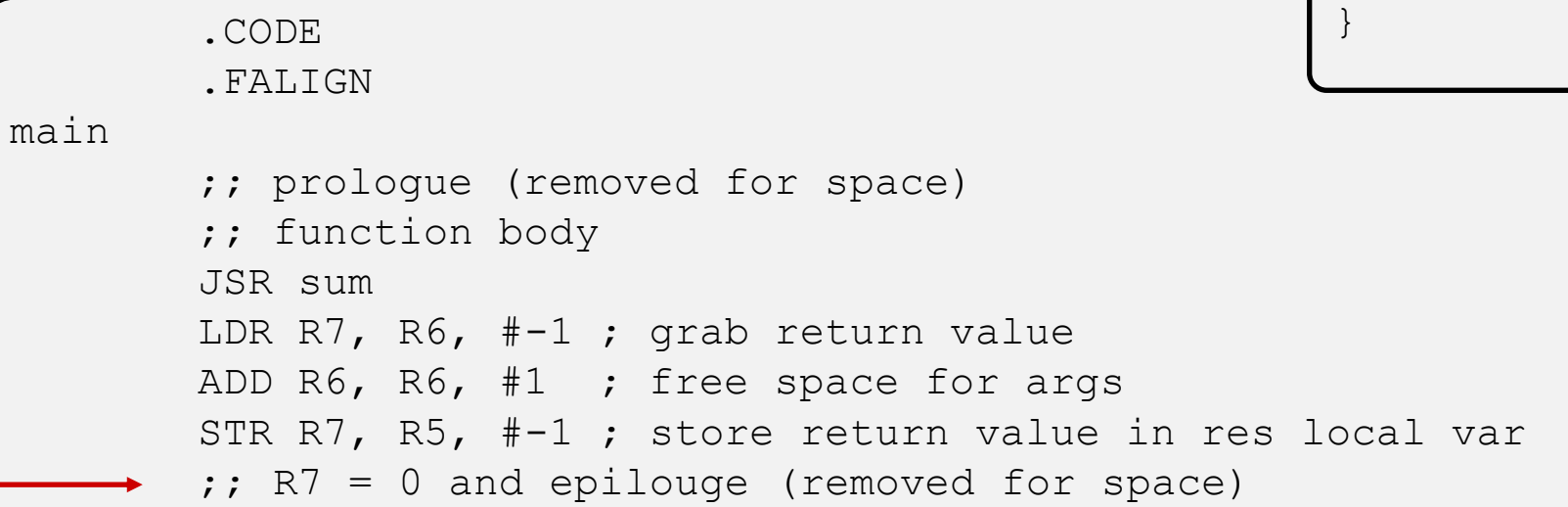

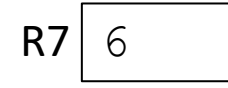

main()'s epilogue will be the same as sum()'s. The only difference is how we store the return value into R7 before the epilogue.

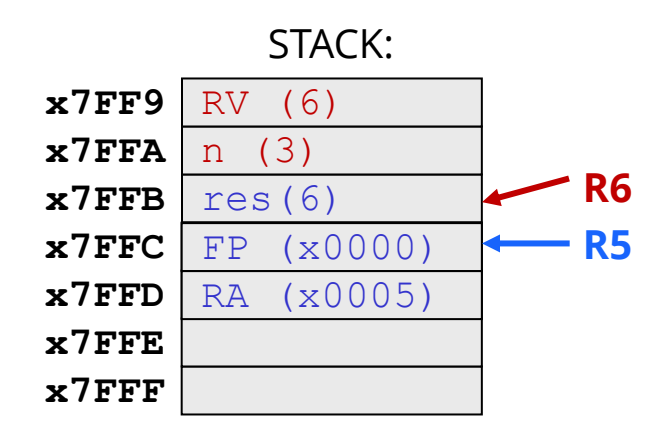

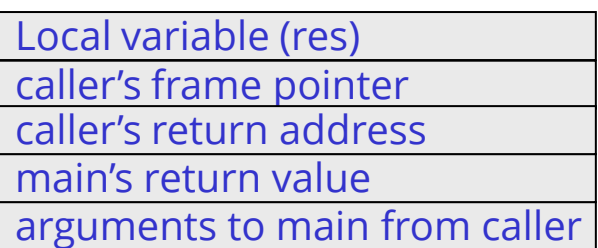

#### **Next Time:**

- ❖ More practice with this
- ❖ More C -> ASM
- ❖ Implications of the stack system